## МИНИСТЕРСТВО ОБРАЗОВАНИЯ И НАУКИ РОССИЙСКОЙ ФЕДЕРАЦИИ

федеральное государственное бюджетное образовательное учреждение

высшего образования

«Тольяттинский государственный университет»

#### Институт машиностроения

(наименование института полностью)

Кафедра «Оборудование и технологии машиностроительного производства»

(наименование кафедры)

15.03.05 «Конструкторско-технологическое обеспечение машиностроительных

#### производств»

(код и наименование направления подготовки)

Технология машиностроения

(профиль)

# **БАКАЛАВРСКАЯ РАБОТА**

на тему Технологический процесс изготовления червяка привода установки для

#### обточки прутков

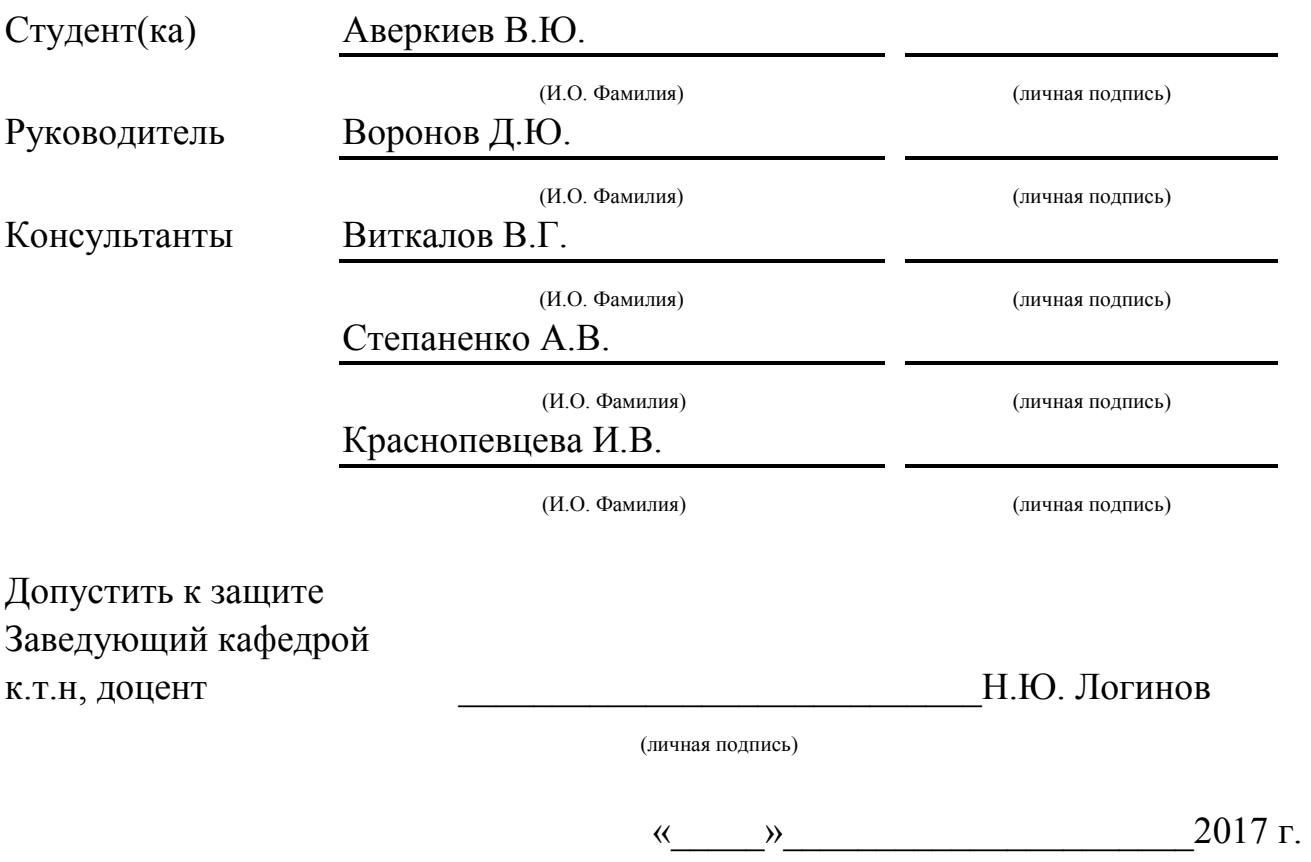

Тольятти 2017

## АННОТАЦИЯ

## Технологический процесс изготовления червяка привода установки для обточки прутков

Бакалаврская работа. Тольятти. Тольяттинский государственный университет, 2017.

В бакалаврской работе рассмотрены вопросы проектирования технологического процесса изготовления червяка привода установки для обточки прутков в условиях среднесерийного производства

Ключевые слова: деталь, заготовка, технологический процесс, станок, припуск, оснастка, режущий инструмент, режимы резания, нормы времени.

В результате выполнения работы было предложено следующее:

разработка современной технологии изготовления детали, применимо к условиям среднесерийного типа производства;

- более совершенный метод получения заготовки из штамповки с точным расчетом припусков аналитическим методом;

- применение высокопроизводительного оборудования отечественного и импортного производства, например токарного ВСТ-625-21 CNC34, центрошлифовального ZS 2000 ф. HENNINGER, круглошлифовального ОШ-660.1Ф2- 02;

- применение современной технологической оснастки;

- применение современного режущего инструмента;

- спроектирован патрон поводковый с центром с механизированным приводом для токарной операции;

- спроектировано приспособление для контроля радиального биения с электронными индикаторами фирмы Mitutoyo.

Бакалаврская работа содержит пояснительную записку в размере 68 страниц, содержащей 17 таблиц, 5 рисунков, и графическую часть, содержащую 7 листов.

# СОДЕРЖАНИЕ

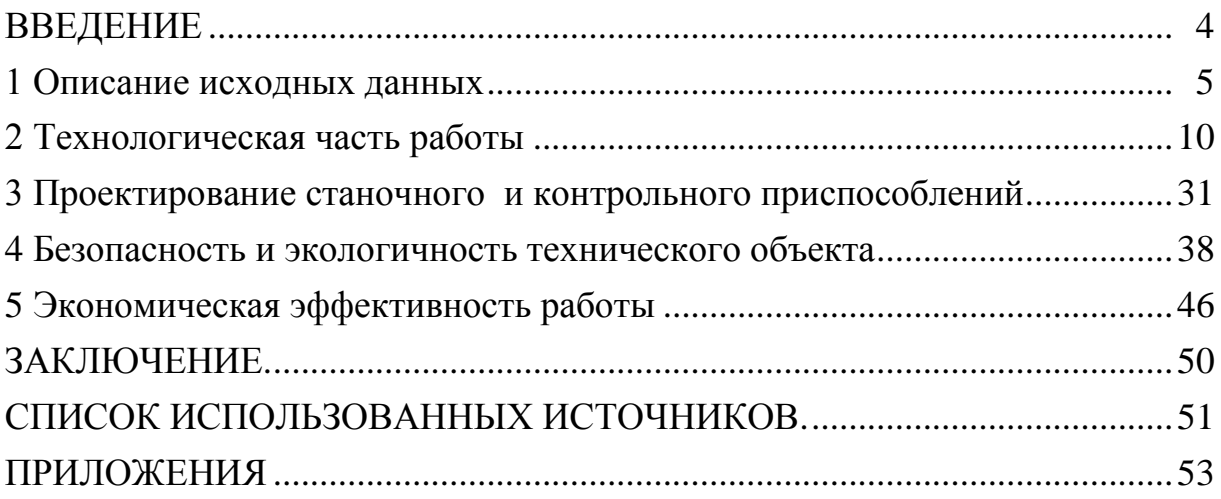

## ВВЕДЕНИЕ

Развитие производства – это большая наукоемкая задача, которая требует постоянного вложения денежных средств, что на данный период времени является очень сложным.

Продолжающийся экономический спад в машиностроительной области, серьезно отражается на возможностях производственных предприятий проводить модернизацию промышленного оборудования и внедрять научные разработки в производство.

Сейчас наоборот, наблюдается тенденция к снижению любых производственных издержек. Промышленные предприятия стремятся внедрять мероприятия, приводящие к снижению себестоимости готовых изделий и повышению их качества, в рамках уже имеющегося производства, что даст предприятию конкурентное преимущество на рынке.

Исходя из этого, главной целью бакалаврской работы является разработка технологического процесса изготовления детали «Червяк», исходя из условий выбранного типа производства, со снижением ее себестоимости и повышением качества.

#### 1 Описание исходных данных

1.1 Анализ служебного назначения детали

1.1.1 Описание конструкции узла, в который входит деталь

Данная деталь называется «червяк», устанавливается в узле механизма регулировки инструмента установки для обточки прутков WDHE 35/40/55 «Кизирлинг» и предназначена для установки сопрягаемых деталей и передачи крутящего момента.

Узел, в состав которого входит данная деталь, приводится на рисунке 1.1

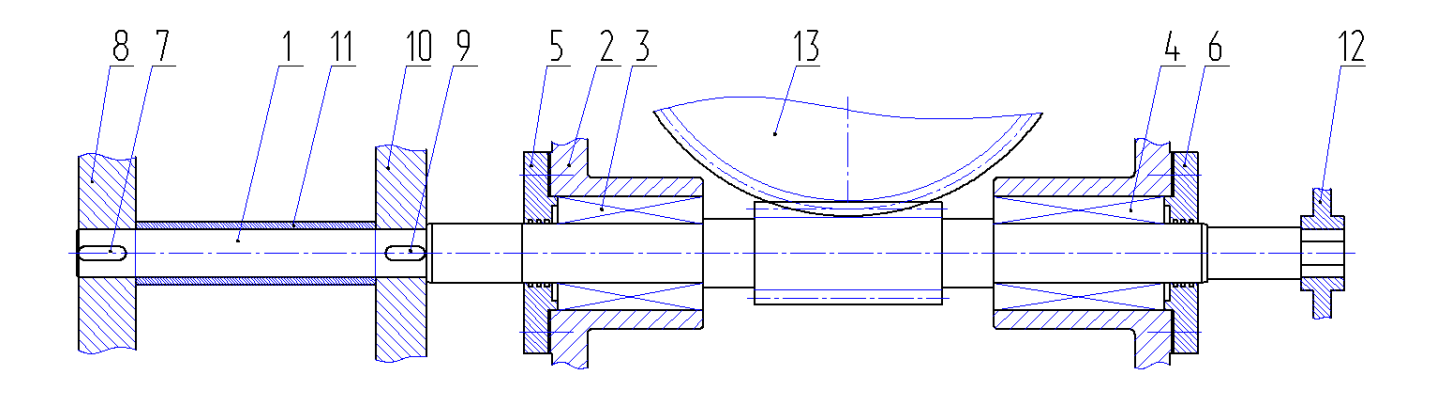

Рисунок 1.1 - Узел, в состав которого входит деталь

Червяк 1 (рисунок 1.1) устанавливается в корпусе 2 с помощью подшипников 3, 4. В наружное кольцо подшипника 3 упирается бурт крышки 5. В наружное кольцо подшипника 4 упирается бурт крышки 6.

На выходном конце червяка 1 на шпонке 7 установлена шестерня 8 и на шпонке 9 установлена шестерня 10, между которыми находится распорная втулка 11.

На правом выходном конце червяка установлена рукоятка 12, служащая для регулировки поворота червяка.

В зацеплении с зубчатым венцом червяка 1 находится колесо червячное 13.

1.1.2 Анализ материала детали

Материал червяка: сталь 40Х по ГОСТ 4543-71.

Характеристики стали 40Х по ГОСТ 4543-71 представлены в таблицах 1.1. и 1.2.

Таблица 1.1 - Химический состав стали 40Х по ГОСТ 4543-71

| Химический элемент  | Обозначение | Процент            |
|---------------------|-------------|--------------------|
| Углерод             | С           | $0,36-0,44$        |
| Cepa                | S           | $0,035$ , не более |
| $\Phi$ oc $\Phi$ op | P           | $0,035$ , не более |
| Медь                | Cu          | $0,3$ , не более   |
| Кремний             | Si          | $0.17 - 0.37$      |
| Молибден            | Mo          | $0,5-0,80$         |
| <b>X</b> pom        | Cr          | $0,8-1,2$          |
| Кремний             | Si          | $0.17 - 0.37$      |

Таблица 1.2 - Механические свойства стали 40Х по ГОСТ 4543-71

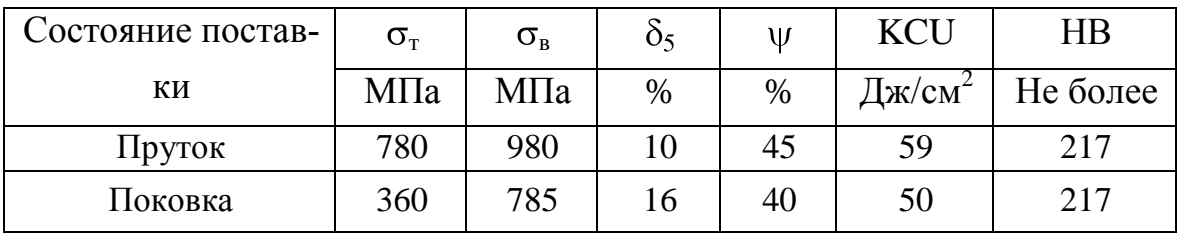

1.1.3 Классификация поверхностей детали по служебному назначению

Произведем нумерацию всех поверхностей детали в зависимости от их служебного назначения. Результаты приводим на рисунке 1.2.

Классифицируем поверхности детали:

- исполнительными являются поверхности 32,34,35;

- основными конструкторскими базами является поверхности 12,14,20,22;

- вспомогательными конструкторскими базами являются поверхности

3,4,5,7,11, 23,28,31,33;

- свободными поверхностями являются все остальные поверхности

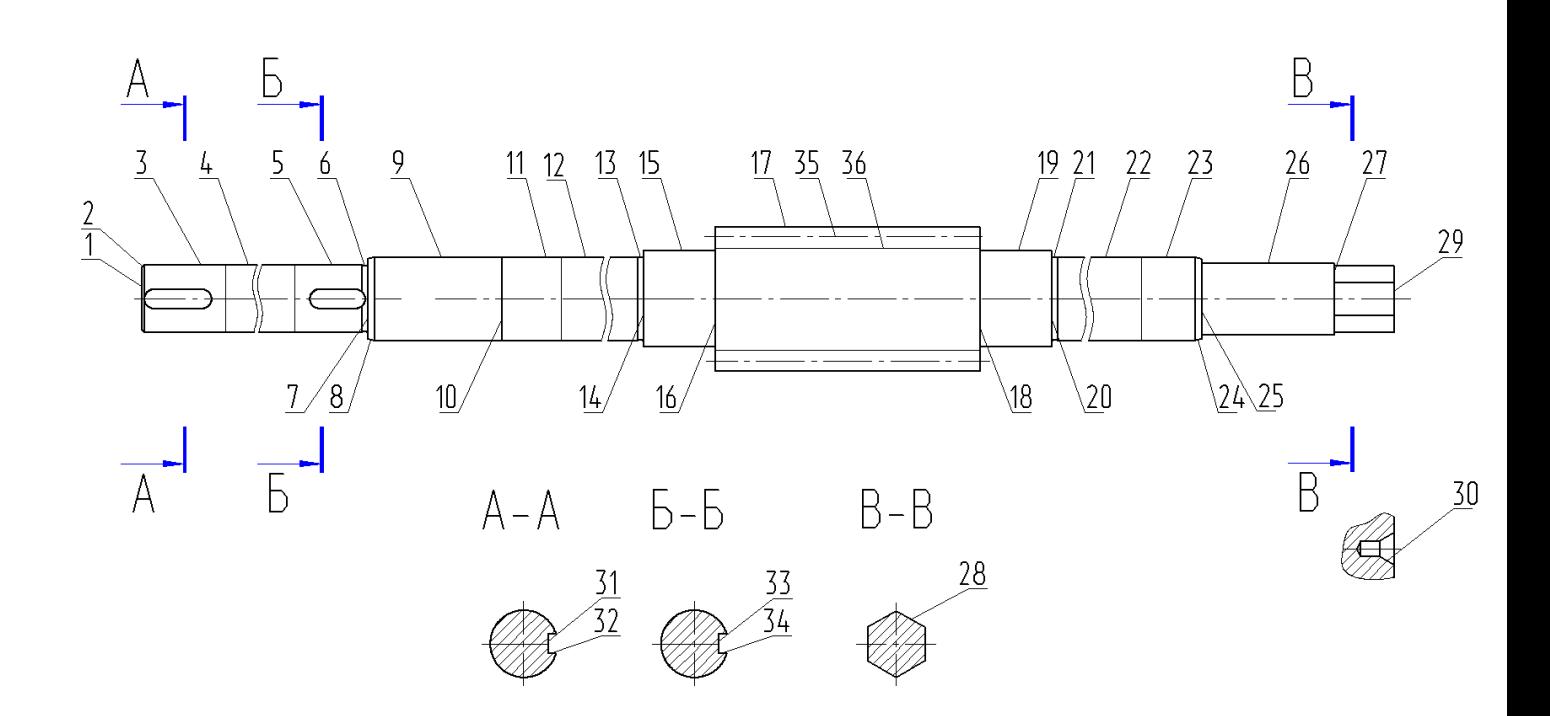

Рисунок 1.2 - Систематизация поверхностей

#### 1.2 Анализ технологичности конструкции детали

Исходя из конструкции рассматриваемой детали и ее материала, в качестве заготовки возможно применение проката или штамповки, выбирается далее на основании экономического расчета. Деталь такая, что получается данными методами без существенных проблем.

Чертеж детали выполнен по всем стандартами, все данные для ее изготовления есть.

На чертеже детали «Червяк» присутствует вся необходимая для ее изготовления информация.

Деталь может быть обработана по типовому техпроцессу. Все поверхности имеют удобный доступ для обработки.

Параметры точности, шероховатости, биения нормально обеспечиваются на обычном оборудовании и соответствуют назначению детали.

Доступ к местам обработки и контроля свободный.

Анализируя эти данные, делаем вывод, что конструкция штока является технологичной.

# 1.3 Анализ базового варианта техпроцесса

# Базовая технология представлена в таблице 1.3

| $N_2$<br>OП  | Наименование<br>оп, номера<br>обраб. пов. | Оборудование | Приспособление | Инструмент                |
|--------------|-------------------------------------------|--------------|----------------|---------------------------|
| $\mathbf{1}$ | $\overline{2}$                            | 3            | $\overline{4}$ | 5                         |
| 005          | Отрезка (пруток)                          |              |                |                           |
| 010          | Токарная (цен-                            | 16K20        | Патрон         | Резец подрез. Т5К10       |
|              | трование)                                 |              |                | Сверло центр. РбМ5        |
| 015          | Токарная (чер-                            | 16K20        | Патрон.        | Резец подрез. Т5К10       |
|              | новое точение)                            |              | Центр. Люнет   | Резец проход. Т5К10       |
| 020          | Термическая                               |              |                |                           |
|              | (нормализация)                            |              |                |                           |
| 025          | Правка                                    | $\Box$ pecc  |                |                           |
| 030          | Токарная (чисто-                          | 16K20        | Патрон.        | Резец проход. Т15К6       |
|              | вое точение)                              |              | Центр. Люнет   | Резец подрез. Т15К6       |
|              |                                           |              |                | Резец канав. Т15К6        |
| 035          | Круглошлифо-                              | 3M151        | Патрон.        | Шлиф.круг                 |
|              | вальная                                   |              | Центр. Люнет   |                           |
| 040          | Фрезерная                                 | 6Р83Ш        | Тиски          | Фреза конц. Р6М5          |
|              |                                           |              |                | Фреза шпон. Р6М6          |
| 045          | Резьбофрезерная                           | 5564         | Патрон.        | Фреза диск.резьбовая Р6М5 |
|              |                                           |              | Центр. Люнет   |                           |
| 050          | Слесарная                                 |              |                |                           |
| 055          | Термическая<br>(закалка)                  |              |                |                           |
| 060          | Правка                                    | $\prod$ pecc |                |                           |
| 065          | Токарная (правка                          | 16K20        | Патрон         | Сверло центр. Р6М5        |
|              | центров)                                  |              | Люнет          |                           |
| 070          | Круглошлифо-                              | 3M151        | Патрон.        | Шлиф.круг                 |
|              | вальная                                   |              | Центр. Люнет   |                           |
| 075          | Резьбошлифо-                              | MATRIX-47    | Патрон.        | Шлиф.круг                 |
|              | вальная                                   |              | Центр. Люнет   |                           |
| 080          | Контрольная                               |              |                |                           |
| 085          | Маркировочная                             |              |                |                           |

Таблица 1.3 - Характеристика базового техпроцесса

1.4 Задачи работы. Пути совершенствования техпроцесса

Проанализировав базовый технологический процесс, представленный в таблице 1.4, определив его основные недостатки, сформулируем задачи работы:

- спроектировать заготовку по более совершенной методике (штамповка) и рассчитать припуски,

- применим для проектного техпроцесса наиболее оптимальных высокопроизводительных станков, в основном с ЧПУ или полуавтоматы;

- применим современный инструмент;

- выберем современную механизированную и автоматизированную технологическую оснастку;

- спроектируем приспособление для токарной операции;

- спроектируем контрольное приспособление;

- проведем анализ ТП с точки зрения безопасности и экологичности;

- произведем расчет экономического эффекта.

### 2.1 Выбор типа производства

Для разных типов производства существуют разные подходы к дальнейшей разработки техпроцесса.

Согласно рекомендаций [9, с. 24, табл. 31] исходя из массы детали 6,4 кг., принимая во внимание годовую программу выпуска  $N_r = 10000$  шт./год, при этом тип производства принимаем как среднесерийный.

2.2 Технико-экономическое обоснование выбора метода получения заготовки

2.2.1 Выбор метода получения заготовки

В качестве заготовки для детали можно выбрать:

а) штамповку;

б) прокат.

Определим параметры исходных заготовок:

Масса штампованной заготовки  $M_{\text{unr}}$ , килограмм, приблизительно равна:

$$
M_{\text{IUT.}} = M_{\text{IPT.}} \cdot K_{p.},\tag{2.1}
$$

где  $M_{\text{per}}$  – масса готовой детали, кг.;

 $K_{p}$  – коэффициент формы детали, устанавливается по [11, с. 23],  $K_{p} = 1.3$ .  $M_{\text{HIT.}} = 6.4 \cdot 1.3 = 8.32 \text{ K}$ 

Параметры заготовки будем принимать по ГОСТ 7505-89 [8]:

Оборудование для штамповки - КГШП, нагревать заготовку будем с помощью индукционных нагревателей, принимаем класс точности заготовки Т3 [8, с.28], принимаем группу стали как М2 [8, с.8], принимаем степень сложности заготовки как С1 [8, с. 29].

Массу заготовки из проката М<sub>пр.</sub> будем определять согласно формуле:

$$
M_{\text{np.}} = V_{\text{np.}} \cdot \rho , \qquad (2.2)
$$

где V <sub>пр.</sub> – объем данного проката, мм $^3$ .;

 $\rho$  - плотность материала заготовки из проката, кг./мм<sup>3</sup>.

 Так как форма заготовки, принимаемая для изготовления из сортового проката для детали типа тела вращения - цилиндр, у него диаметр  $\rm{d_{np.}}$ , мм и его длина l<sub>пр</sub>, мм будет равна:

$$
d_{np.} = d_{n}^{\text{max}} \cdot 1,05,\tag{2.3}
$$

$$
l_{\rm np.} = l_{\rm n.}^{\rm max.} 1,05,\tag{2.4}
$$

где  $\rm{d_{\rm{z}}}^{\rm{max}}$  – наибольший диаметр детали, мм.;

 $l_{\pi}$ <sup>мах</sup> – наибольшая длина детали, мм.

 $d_{\text{TD}} = 60.1,05 = 63.0$  MM.

 $l_{\text{np}} = 742 \cdot 1,05 = 756.8 \text{ mm}.$ 

По этим данным по ГОСТ стандартное значение будет равно:  $d_{np} = 65$  мм.  $l_{\text{np}} = 756.8$  MM.

Произведем определение объема элементов заготовок V, мм<sup>3</sup> формы цилиндра как:

$$
V_{\text{II}} = \pi \cdot d_{\text{np}}^2 \cdot l_{\text{np}} / 4 \tag{2.5}
$$

 $V_{\text{u}} = 3,14.65^2.756.8/4 = 2510022 \text{ mm}^3.$  $M_{\text{np.}} = 2510022.7,85.10^{-6} = 19.70 \text{ yr.}$ 

В результате произведем выбор размер горячекатаного проката по ГОСТ 2590-2006, точность – обычная В1:

$$
Kpyr \frac{65 - B1 - \Gamma OCT \ 2590 - 2006}{40X - \Gamma OCT \ 4543 - 71}
$$

#### 2.2.2 Технико-экономический расчет выбора варианта заготовки

Цену детали, полученной из заготовки будем определять согласно формуле

$$
C_{\text{a}et} = C_{\text{3}at} + C_{\text{mo}} - C_{\text{0}tx}, \qquad (2.6)
$$

где  $C_{\text{3ar.}}$  – базовая цена принятого варианта заготовки, рублей;

Смо. – цена последующей мехобработки, рублей;

Сотх. – цена отходов при мехобработки, рублей.

2.2.2.1 Расчет варианта горячей штамповки

Цену штампованной заготовки будем определять по формуле:

$$
C_{\text{3ar. unraam}} = C_{\text{6a3.}} \cdot M_{\text{unr.}} \cdot K_{\text{r.}} \cdot K_{\text{c.n.}} \cdot K_{\text{B.}} \cdot K_{\text{M.}} \cdot K_{\text{m.}},\tag{2.7}
$$

где  $C_{6a}$  – цена 1 т штампованных заготовок, принятая за базу, руб./кг.,  $C_{6}$  = 11,2 руб./кг. [8, с. 23];

 $M_{\text{III}}$  – предварительно рассчитанная масса штамповки;

 $K_{\tau}$  – данный коэффициент определяется от класса точности штамповки (Т3),  $K<sub>r</sub> = 1.0$  [11, c. 24];

 Ксл. – данный коэффициент определяется от степени сложности штамповки (С2),  $K_{cI} = 0.87$  [11, c. 24];

 $K_{B}$  – данный коэффициент зависит от диапазона масс, в который входит масса заготовки,  $K_{\text{B}} = 0.89$  [11, с. 24];

 $K_{M}$  – данный коэффициент зависит от металла заготовки, для стали 40X принимаем  $K_{M} = 1.18$  [11, c. 24];

 Кп. – данный коэффициент определяет выбранный среднесерийный тип производства,  $K_{\text{II}} = 1.0$  [11, с. 24].

 $C_{3a}$  urramp = 11,2  $\cdot$  8.32  $\cdot$ 1.0  $\cdot$ 0.87  $\cdot$ 0.89 $\cdot$ 1.18  $\cdot$ 1.0 = 85.14 py6.

Произведем определение цены мехобработки штампованной заготовки  $C_{\text{\tiny M.O.}}$ рублей, по формуле:

$$
C_{M.0.} = (M_{\text{IUT.}} - M_{\text{IPT.}}) \cdot C_{\text{Y,I.}},
$$
\n(2.8)

где Суд. – удельная стоимость съема 1 килограмма материала, руб./кг.

Удельная стоимость мехобработки резанием  $C_{\text{ya}}$ , рублей равна:

$$
C_{\text{y}_{\text{A}}} = C_{\text{c}} + E_{\text{H}} \cdot C_{\text{k}},\tag{2.9}
$$

где С<sub>с.</sub> – общие финансовые траты, руб/кг, С<sub>с.</sub> = 14,8 руб./кг. [11, с. 25];

 $C_{K}$  – финансовые траты, руб/кг,  $C_{K}$  = 32,5 руб./кг.

 $E_{H}$  – показатель норм эффективности (E = 0,1...0,2). Принимает  $E_{H} = 0.16$ .

 $C_{M0} = (8.32-6.4) \cdot (14,8+0,16.32,5) = 38.40 \text{ py6}.$ 

Цену отходов  $\mathrm{C_{orx.}}$ , рублей, будем определять как

$$
C_{\text{or}x.} = (M_{\text{IUT.}} - M_{\text{Ier.}}) \cdot L_{\text{or}x.},
$$
\n(2.10)

где Цотх. – продажная возвратная цена отходов, руб./кг.

Принимаем эту цену  $\text{II}_{\text{or}x}$  = 0.4 руб./кг. [11, с. 25]

 $C_{\text{orx}} = (8.32{\text -}6.4){\cdot}0.4 = 0.77 \text{ py6}.$  $C_{\text{Ier.}} = 85.14 + 38.40 - 0.77 = 122.77 \text{ py6}.$ 

2.2.2.2 Расчет варианта заготовки, полученной из проката

Цену заготовки, которая получается из сортового проката будем определять по формуле [11, с. 26]

$$
C_{\text{np.}} = C_{\text{M.np.}} \cdot M_{\text{np.}} + C_{\text{orps.}}, \tag{2.11}
$$

где  $C_{M,np}$ . – стоимость металла 1 кг проката в руб./кг.;  $C_{M,np} = 14$  руб./кг.

Сотрз. – стоимость реза проката на мерные заготовки, рублей.

$$
C_{\text{orp.3.}} = \frac{C_{\text{II3.}} \cdot T_{\text{unr.}}}{60},\tag{2.12}
$$

где С<sub>пз.</sub> – затраты для отрезного станка, руб./ч.; С<sub>пз.</sub> = 30,2 руб./ч. [11, с. 26]; Выполним расчет Тштуч., минут:

$$
T_{\text{unryy.}} = T_o \cdot \varphi_{\kappa},\tag{2.13}
$$

где  $T_0$  – время обработки основное (машинное), мин.;

 $\varphi_{\kappa}$  – параметр, учитывающий вид оборудования, принимается  $\varphi_{\kappa} = 1.5$ .

Основное машинное время для отрезных станков Т<sub>о</sub>, мин.:

$$
T_{\text{och.}} = 0.19 \cdot d_{\text{np.}}^2 \cdot 10^{-3},\tag{2.14}
$$

где d<sub>пр.</sub> - размер прутка, мм.

 $T_{\text{och.}} = 0.19.65^2 \cdot 10^{-3} = 0.80 \text{ m}$ .  $T_{\text{unryy}} = 0.80 \cdot 1, 5 = 1.20 \text{ m}$  $C_{\text{orps.}} = 30,2.1.20/60 = 0.61 \text{ py6}.$  $C_{\text{np.}} = C_{\text{M.np.}} \cdot M_{\text{np.}} + C_{\text{o3}} = 12 \cdot 19.70 + 0.61 = 237.05 \text{ py6}.$ Цена мехобработки при этом будет равна:  $C_{_{M0}} = (M_{_{HD}} - M_{_{JET}}) \cdot C_{_{VJ}} = (19.70 - 6.4) \cdot (14.8 + 0.16 \cdot 32.5) = 266.07 \text{ py6}.$ Цена отходов при этом будет составлять:  $C_{\text{orx}} = (19.70 - 6.4) \cdot 0.40 = 5.32 \text{ py6}.$  $C_{\text{ner.}} = C_{\text{no.}} + C_{\text{no.}} - C_{\text{orx.}} = 237.05 + 266.07 - 5.32 = 497.80 \text{ py6}.$ 

### 2.2.3 Сопоставление двух вариантов заготовок

Произведем расчет параметра коэффициента использования металла Ким., который будет равен [11, с. 28]:

$$
K_{n.M.} = M_{n \text{er.}} / M_{3a3.}
$$
 (2.15)

Тогда при заготовке штамповки:  $K_{n,m} = 6.40/8.32 = 0.77$ 

При заготовке из проката:  $K_{\mu,\text{m}} = 6.40/19.70 = 0.32$ 

Сравнив себестоимости заготовок и Ким, делаем вывод о том, что оптимальный вариант получения заготовки - штамповка.

Экономический эффект, Этол. рублей, приведенный к годовой программе выпуска, будет равен:

$$
\mathfrak{I}_{\text{ro},\text{L}} = (C_{\text{A}.\text{mpo}} - C_{\text{A}.\text{mro}}) \cdot N_{\text{ro},\text{L}} \tag{2.16}
$$

где  $N_{\text{rot}} = 10000 \text{ m}$ т/год - программа производства детали в год.

 $\Theta_{\text{ro},I} = (497.80 - 122.77) \cdot 10000 = 3750303 \text{ py6}.$ 

2.3 Технико-экономическое обоснование выбора методов обработки поверхностей.

Анализируя конструкцию детали, ее точность и шероховатость, произведем определение маршрута обработки ее поверхностей.

Произведем определение способа и вида технологической обработки по каждой из поверхностей детали согласно источникам [5] и [11, с. 32-34].

Произведем назначение промежуточные способов обработки - технологических переходов. Произведем определение показателя трудоемкости на основании [8, с. 32-34]. Определим коэффициент трудоемкости. По результатам выбора маршрутов обработки заполним таблицу 2.1.

| Поверхности, , IT, Ra, мкм                                                   | Методы обр-ки    |  |  |  |
|------------------------------------------------------------------------------|------------------|--|--|--|
| $1,29 - IT14, Ra6,3$                                                         | $\Pi$ , TO       |  |  |  |
| $30 - IT7$ , Ra1,6                                                           | Ц, ТО, Шч        |  |  |  |
| $6,7,8,13,14,15,16,18,19,20,21,24,25,26,27 - IT14, Ra6,3$                    | Т, Тч, ТО        |  |  |  |
| $4 - IT11, Ra6,3$                                                            | Т, Тч, ТО        |  |  |  |
| $9 - IT12$ , Ra $6,3$                                                        | Т, Тч, ТО        |  |  |  |
| $11,17,23 - IT9, Ra1,6$                                                      | Т, Тч, Ш, ТО     |  |  |  |
| $12,22 - IT5$ , Ra0,8                                                        | Т, Тч, Ш, ТО, Шч |  |  |  |
| $3,5 - IT6$ , Ra1,6                                                          |                  |  |  |  |
| $35 - C$ T. TO <sub>47</sub> -C, Ra6,3                                       | Рф, ТО, Рш       |  |  |  |
| $36 - IT13$ , Ra $6,3$                                                       | $P\phi$ , ТО     |  |  |  |
| $32,34 - IT9, Ra3,2$                                                         | $\Phi$ , TO      |  |  |  |
| $31,33 - IT12, Ra6,3$                                                        |                  |  |  |  |
| $28 - IT14, Ra6,3$                                                           |                  |  |  |  |
| П-подрез., Ц-центров., Т- обтач.черн., Тч- обтач.чист., Ш-шлиф.черн., Шч-    |                  |  |  |  |
| шлиф.чист., С- сверл., Рез- резьбонарез., Рф- резьбофрез.,<br>Рш- резьбошли- |                  |  |  |  |
| фов., Ф- фрезеров., То- термообр.                                            |                  |  |  |  |

Таблица 2.1- Перечень методов обработки поверхностей

### 2.4 Определение припуска и проектирование заготовки

2.4.1 Определение припусков на обработку и операционных размеров аналитическим расчетом

Выполним расчетно-аналитический расчет на одну из поверхностей - поверхность  $\varnothing$ 28h6<sub>(-0.013)</sub>

Методика расчета припусков представлена в источниках [3, с. 66] и [6, с. 69].

Внеся исходные данные величину микронеровностей Rz и глубину дефектного слоя h, рассчитав суммарные отклонения расположения  $\rho_0$ , определив погрешности установки  $\varepsilon_{\text{ycr}}$ , мм, вносим эти данные в графы «элементы припуска» таблицы 2.2

По этим данным выполним расчет минимального припуска  $2Z_{\text{min}}$ , мм.

Вносим данные операционных допусков по переходам.

По этим исходным данным определяются величины промежуточных расчетных размеров  $d^{i-1}$ <sub>min</sub> и  $d^{i}$ <sub>max</sub>

Определим максимальные припуски  $2Z_{\text{max}}$ , мм, и минимальные припуски  $2Z_{\text{min}}$ .

Расчет выполним в программе Microsoft Excel, результаты расчета приводим в таблице 2.2

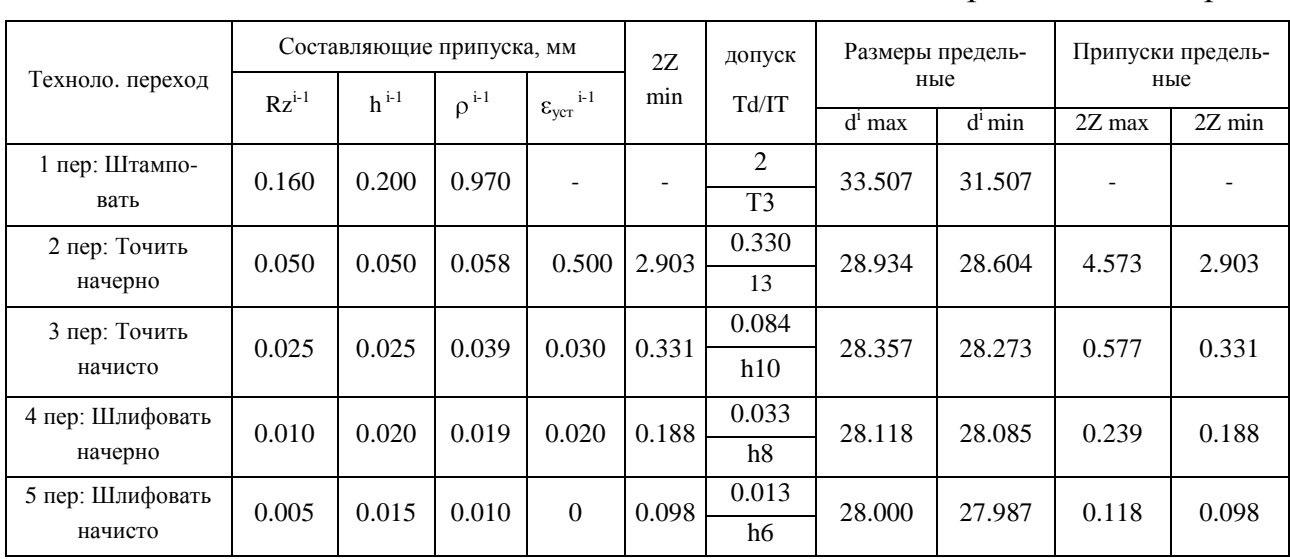

Таблица 2.3- Расчет припуска

#### Размеры в миллиметрах

По результатам расчетов строим схему, на которой указываем расположение припусков, допусков, операционных размеров. Данные представлены на рисунке 2.1.

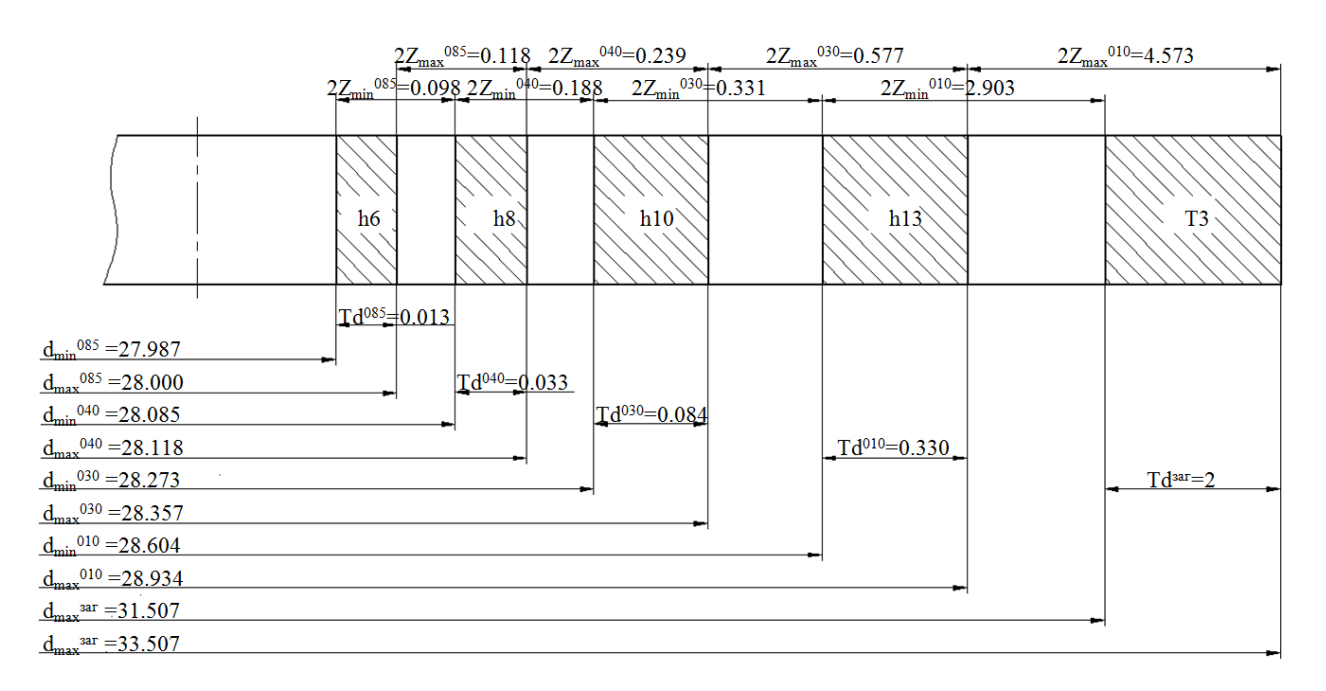

Рисунок 2.1 – Результаты расчетов на шейку  $\varnothing$ 28h6<sub>(-0,013)</sub>

2.4.2 Расчет промежуточных припусков на обработку с помощью табличного метода

Выполним расчет и определение промежуточные припуски на промежуточную обработку всех поверхностей детали табличным методом по источнику [14, с. 191]. Сведем результаты в таблицу 2.7.

| Номер, наименование операции, номера обрабатываемых<br>поверхностей | Припуск, определяе-<br>мый на сторону, мм |  |  |
|---------------------------------------------------------------------|-------------------------------------------|--|--|
|                                                                     |                                           |  |  |
| 005 Центровально-подрезная - пов. 1,29                              | 2,0                                       |  |  |
| 010 Токарная (черн.) – пов. 17,18,19,20,22,23,25,26,27,28           | $1,7$ max                                 |  |  |
| 015 Токарная (черн.) – пов. 3,4,5,7,9,10,11,12,14,15,16             | $1,7$ max                                 |  |  |
| 030 Токарная (чист.) – пов. 17-28                                   | 0,30                                      |  |  |
| 035 Токарная (чист.) – пов. 2-16                                    | 0,30                                      |  |  |

Таблица 2.3 - Припуски на обработку поверхностей червяка

Продолжение таблицы 2.3

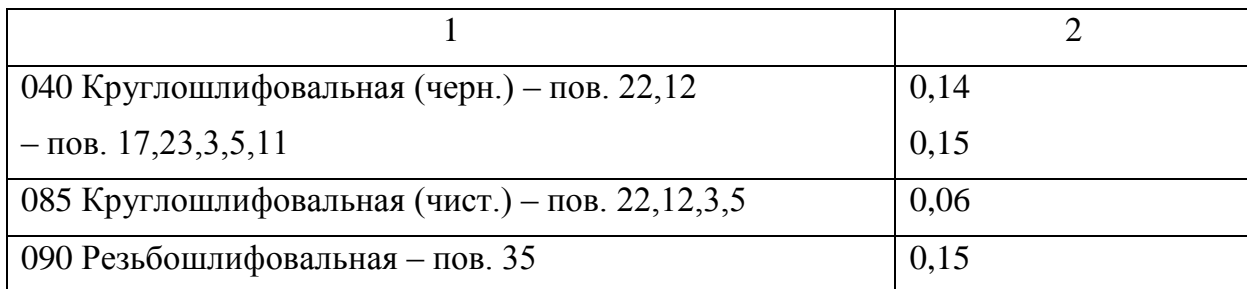

2.4.3 Проектирование и расчет штампованной заготовки

Проектирование выполнено в соответствии по ГОСТ 7505-89.

Принимаем оборудование для штамповки: КГШП, принимаем индукционный способ нагрев заготовки.

Принимаем для нашей заготовки: параметр класса точности штамповки – Т3, параметр группы стали – М2, параметр, характеризующий степень сложности – С2, плоскость разъема штампа соответствует конфигурации - П (плоская), при этом исходный индекс будет - 12.

Допуски заготовки принимаем по [5, с. 17].

Примем штамповочный уклон на поверхностях заготовки - не более 5

Радиусы закругления наружных углов – 3,0 мм, величина остаточного облоя – 0,9 мм, смещение плоскости разъема штампов – 0,7 мм, заусенец по контуру – 3,0 мм, шероховатость – Ra 40 мкм.

Эскиз штампованной заготовки приводим на рисунке 2.2.

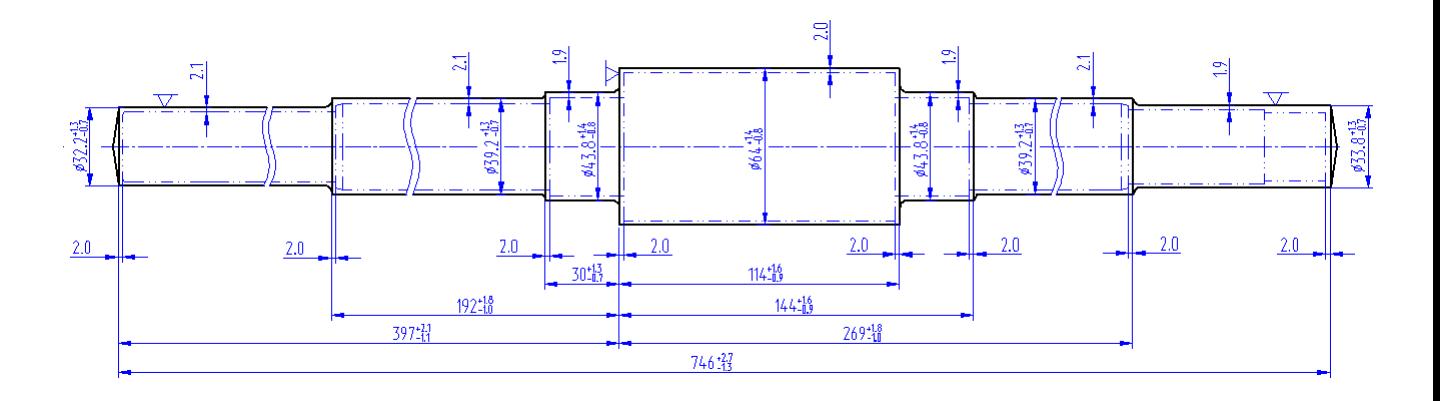

Рисунок 2.2 – Эскиз заготовки

При расчете объема цилиндрические элементы штамповки будем определять по формуле (2.5).

 $V = 3,14/4 \cdot (32,2^2 \cdot 205 + 39,2^2 \cdot 162 + 43,8^2 \cdot 30 + 64^2 \cdot 114 + 43,8^2 \cdot 30 + 64^2 \cdot 114 +$  $+43,8^2.30 + 39,2^2.125 + 33,8^2.80 = 1042203$  MM<sup>3</sup>.

Произведем определение массы штампованной заготовки  $M_{\text{3III}}$ , килограмм по формуле (2.2)

 $\rm M_{\rm sun.}$  = V· $\gamma$  = 1042203·7,85·10<sup>-6</sup> = 8,18 кг.

При этом уточняем коэффициент использования материала на рассчитанную заготовку согласно формулы (2.15)

 $KHM = 6,40/8,18 = 0,78$ 

2.5 Разработка технологического маршрута

2.5.1 Разработка схем базирования

Произведем выбор поверхностей для установки заготовки в процессе ее обработки. Схемы базирования приводим в плане обработки, в графической части данного проекта.

Также номера базовых поверхностей приведены в таблице 2.4.

2.5.2 Технологический маршрут обработки детали

Результаты выбора технологического маршрута изготовления детали представлены в таблице 2.2.

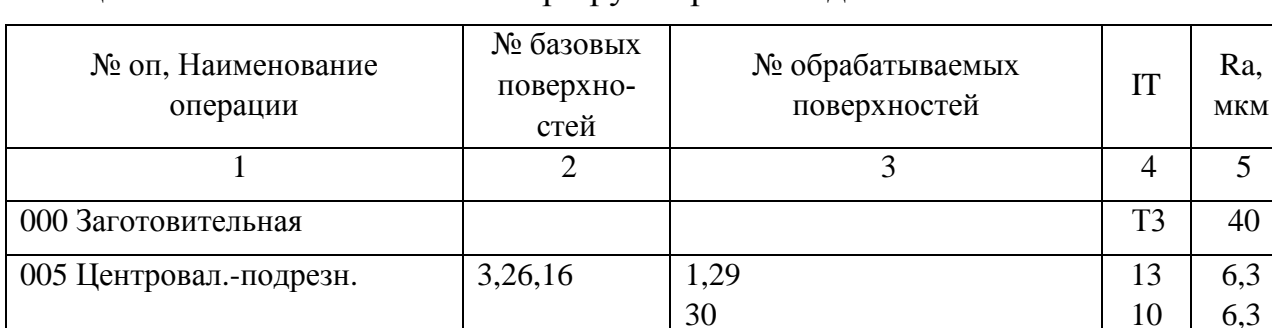

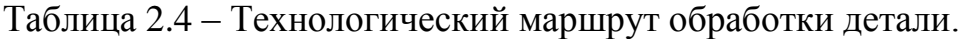

Продолжение таблицы 2.4

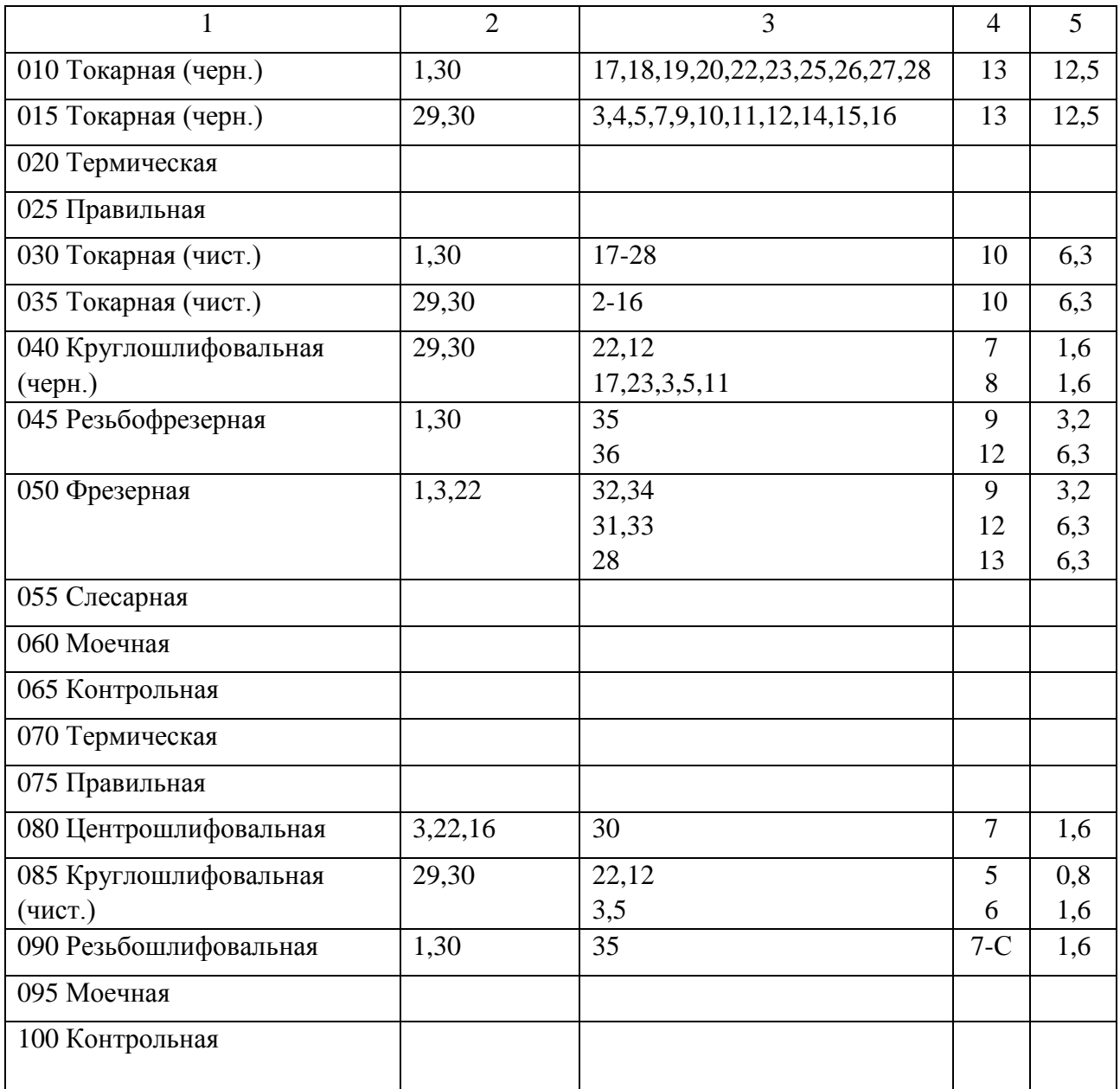

### 2.5.3 План обработки детали

На основании предыдущих расчетов произведем разработку плана обработки детали, где указывается основная информация, полученная в результате расчетов: перечень операций, эскиз обработки, промежуточные допуски размеров на обработку по операциям.

2.6 Выбор средств технологического оснащения

2.6.1 Выбор оборудования

Произведем выбор оборудования. Результаты выбора станков представлены в таблице 2.5

2.6.2 Выбор средств технологического оснащения

Произведем выбор технологической оснастки – приспособлений, режущего инструмента и средств изменения. Результаты выбора технологической оснастки приведены в таблице 2.5.

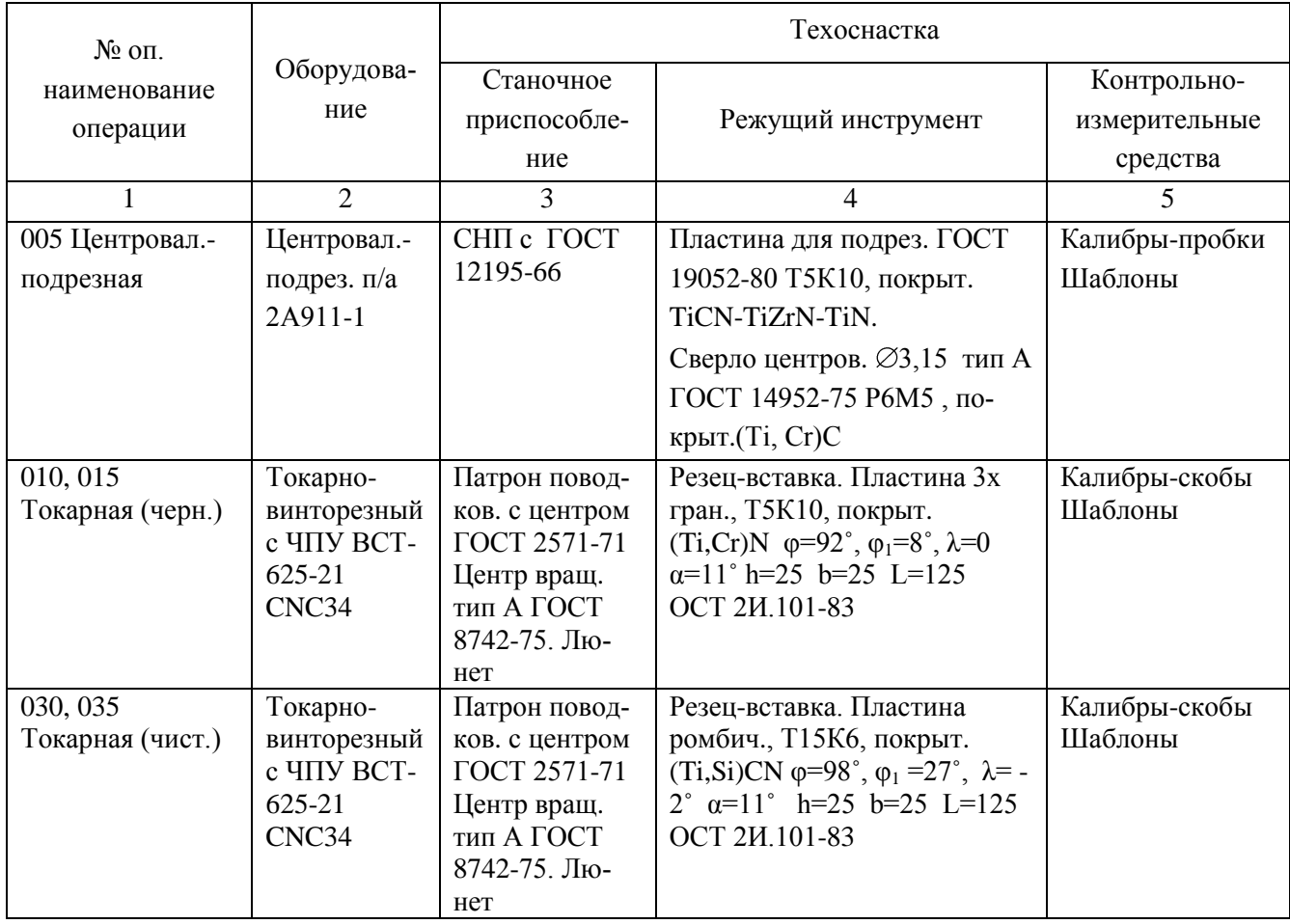

Таблица 2.5 - Выбор оборудования и СТО

# Продолжение таблицы 2.5

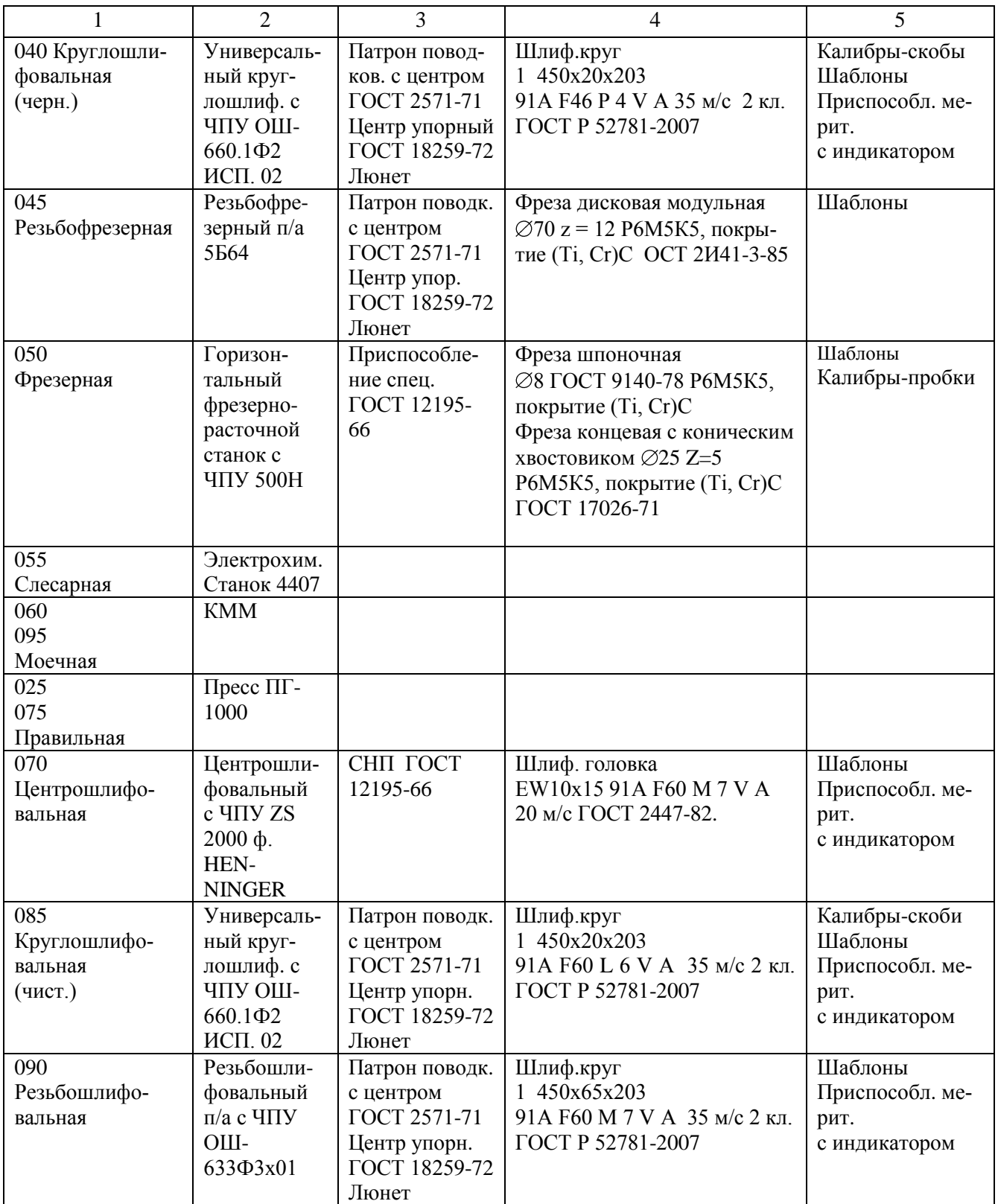

2.7 Проектирование технологических операций

2.7.1 Определение режимов резания с помощью аналитического расчета

Произведем расчет режимов резания на 030 токарную операцию по эмпирическим формулам, т. е. аналитическим методом.

2.7.1.1 Содержание операции

Оп 30 Токарная: чистовое точение поверхностей с выдержкой размеров:  $\emptyset$ 30<sub>-0,084</sub>;  $\emptyset$ 33,4<sub>-0,10</sub>;  $\emptyset$ 35,25<sub>-0,10</sub>;  $\emptyset$ 35,4<sub>-0,10</sub>;  $\emptyset$ 40<sub>-0,10</sub>;  $\emptyset$ 60,3<sub>-0,12</sub>; 15°; 591,2±0,14; 621,2±0,14; 631,2±0,16; 656,2±0,16

2.7.1.2 Применяемый режущий инструмент

Резец-вставка (h=25, b=25, L=125), пластина ромбическая, Т15К6 (ф=98°,  $φ<sub>1</sub>=42°)$ 

2.7.1.3 Применяемое оборудование Токарный с ЧПУ - ВСТ-625-21 CNC34

2.7.1.4 Определение режимов резания

Припуск на обработку:

 $t = 0.3$  MM

Подача на оборот заготовки S, мм/об:

 $S = 0.25$  мм/об [15, с. 268].

Произведем определение расчётной скорости резания V, м/мин:

$$
V = \frac{C_U}{T^m \cdot t^x \cdot S^y} \cdot K_U,
$$
\n(2.17)

где  $C_U$  – параметр зависимости от условий точения;  $C_U = 420$  [15, c.270];

T – норматив времени работы инструментального материала между перетачиванием, минут; Т= 60 мин;

t – припуск на обработку, мм;

т, х, у - показатели степеней зависимостей: m = 0.2, x = 0.15, y = 0.20,  $[15, c.270]$ ;

K<sub>U</sub> - параметр фактической обработки [15, с.282], определяется по формуле:

$$
K_{U} = K_{MU} \cdot K_{IU} \cdot K_{UU} , \qquad (2.18)
$$

где К<sub>МU</sub> - коэффициент, который определяется в зависимости от качества обрабатываемого материала [15, с.261], определяем по формуле (2.29);

К<sub>пи</sub> - коэффициент, который определяется в зависимости от состояние поверхностей обрабатываемой заготовки;  $K_{\text{HU}} = 1.0$  [15, c.263];

К<sub>ИU</sub> - коэффициент, который определяется в зависимости от инструментального материала;  $K_{HU} = 1.0$  [15, с.263];

$$
K_{MU} = K_{\Gamma} \cdot \left(\frac{750}{\sigma_{\rm B}}\right)^{n_U},\tag{2.19}
$$

где  $K_{\Gamma}$  - показатель характеристики материала по его обрабатываемости;  $K_{\Gamma}$  =  $1.0$  [15,c.262];

 $\sigma_{\rm B}$  – значение предела прочности у стали;  $n_U$  – коэффициент,  $n_U$  = 1.0 [15, с. 262].  $K_{MU} = 1.0 \cdot \left(\frac{750}{500}\right)^{1,0} = 1.27$ .  $K_U = 1, 0 \cdot 1, 0 \cdot 1, 27 = 1, 27$ .  $V = \frac{420}{60^{0.2} \cdot 0.3^{0.15} \cdot 0.25^{0.20}} \cdot 1,27 = 371.8$  M/MWH.

Произведем определение частоты вращения шпинделя станка, n, минут<sup>-1</sup>:

$$
n = \frac{1000 \cdot V}{\pi \cdot D},
$$
\n(2.20)

При точ.030: n<sub>1</sub> =  $\frac{1000 \cdot 371.8}{3.14 \cdot 30}$  = 3950 мин<sup>-1</sup>.

При точ.035,4: 
$$
n_2 = \frac{1000 \cdot 371.8}{3.14 \cdot 35.4} = 3348 \text{ MHz}^{-1}.
$$

\nПри точ.040:  $n_3 = \frac{1000 \cdot 371.8}{3.14 \cdot 40} = 2963 \text{ mm}^{-1}.$ 

\nПри точ.060,3:  $n_3 = \frac{1000 \cdot 371.8}{3.14 \cdot 60.3} = 1965 \text{ mm}^{-1}.$ 

Произведем корректирование частоты вращения шпинделя, исходя из паспортных данных станка.

$$
n_{1-3} = 2240 \text{ mm}^{-1}.
$$

 $n_4 = 1800$  мин<sup>-1</sup>.

Выполним пересчет скорости V, м/мин:

При точ. $\varnothing$ 30:  $V_1 =$ 1000  $D \cdot n$ 211.0 1000  $3.14 \cdot 30 \cdot 2240$ м/мин. При точ.035,4:  $V_2 = \frac{3.14 \times 33.4 \times 2240}{1000} = 249.0$ 1000  $3.14 \cdot 35.4 \cdot 2240$ м/мин. При точ.040:  $V_3 = \frac{3.14 \times 10^{-2240}}{1000} = 281.3$ 1000  $3.14 \cdot 40 \cdot 2240$ м/мин. При точ.060,3:  $V_4 = \frac{3.14 \times 0.3 \times 1000}{1000} = 340.8$ 1000  $3.14 \cdot 60.3 \cdot 1800$ м/мин.

Расчёт сил резания

Произведем определение главной составляющей силы резания:

$$
P_z = 10 \cdot C_P \cdot t^x \cdot S^y \cdot V^n \cdot K_P, \qquad (2.21)
$$

где  $C_P$  - коэффициент зависимости параметров обработки на силы резания;  $C_P$  = 300 [15, c.273];

x, y, n - коэффициенты показателей степени; x = 1.0, y = 0.75, n = -0.15 [15,c.273];

K<sup>P</sup> - коэффициент зависимости от обрабатываемой стали и характеристик инструмента, рассчитывается по формуле:

$$
K_p = K_{Mp} \cdot K_{\varphi p} \cdot K_{\varphi p} \cdot K_{rp} \tag{2.22}
$$

 KMP - коэффициент, который определяется в зависимости от качества обрабатываемого материала [15,c.264], определяем по формуле:

$$
K_{MP} = (\frac{\sigma_{B}}{750})^{n}, \qquad (2.23)
$$

где  $\sigma_{\rm B}$  - значение предела прочности материала;

n - коэффициент; n = 0.75 [15,c.264].

$$
K_{MP} = (\frac{590}{750})^{0.75} = 0.83;
$$

 $K_{\varphi p}$ ,  $K_{\gamma p}$ ,  $K_{\lambda p}$ ,  $K_{\text{r}p}$ - показатели учитывают геометрию режущих пластин:  $K_{\text{pp}}$ =0,89;  $K_{\gamma p}$ =1,0;  $K_{\lambda p}$ =1,0;  $K_{\text{rp}}$  = 0,93 [15, c.275];

$$
P_z = 10 \cdot 300 \cdot 0.3^{1,0} \cdot 0.25^{0,75} \cdot 340.8^{-0,15} \cdot 0.83 \cdot 0.89 \cdot 1.0 \cdot 1.0 \cdot 0.93 = 91 \text{ H}.
$$

Мощность резания N, кВт вычисляем по следующей формуле:

$$
N = \frac{Pz \cdot V}{1020 \cdot 60} = \frac{91 \cdot 340.8}{1020 \cdot 60} = 0,50 \text{ kBr.}
$$
 (2.24)

Выполним проверку по мощности электродвигателя привода станка:

 $N_{\text{min}} = N_{\text{n}} \cdot \eta = 10.075 = 7.5 \text{ kBr}; 0.50 < 7.5, \text{ T. e. no мониности привода станов проходит.}$ 

2.7.2 Расчет режимов резания табличным методом

Расчет припусков табличным методом проводим по методике, описанной в [1]. Полученные данные занесем таблицу 2.6

| Операция    | Переход                       | ι,<br>MM | ω,<br>MM/O <sub>0</sub> | $V_{T2}$<br>M/MHH | $n_{\text{\tiny T}},$<br>МИН | $n_{\text{ID}}$<br>МИН | $\mathbf{v}_{\Pi}$<br>M/MHH |
|-------------|-------------------------------|----------|-------------------------|-------------------|------------------------------|------------------------|-----------------------------|
|             |                               |          |                         |                   |                              | −                      |                             |
| 05          | Центр. $\varnothing$ 3,15/6,7 | 1,57     | 0,04                    | 24                | 1140                         | 900                    | 18,9                        |
| Центровал.- | Подрез. торец 33,8            | 2,0      | 0,04                    | 95                | 895                          | 900                    | 95,5                        |
| подрезная   |                               |          |                         |                   |                              |                        |                             |

Таблица 2.6- Итоговый расчет режимов резания

## Продолжение таблицы 2.6

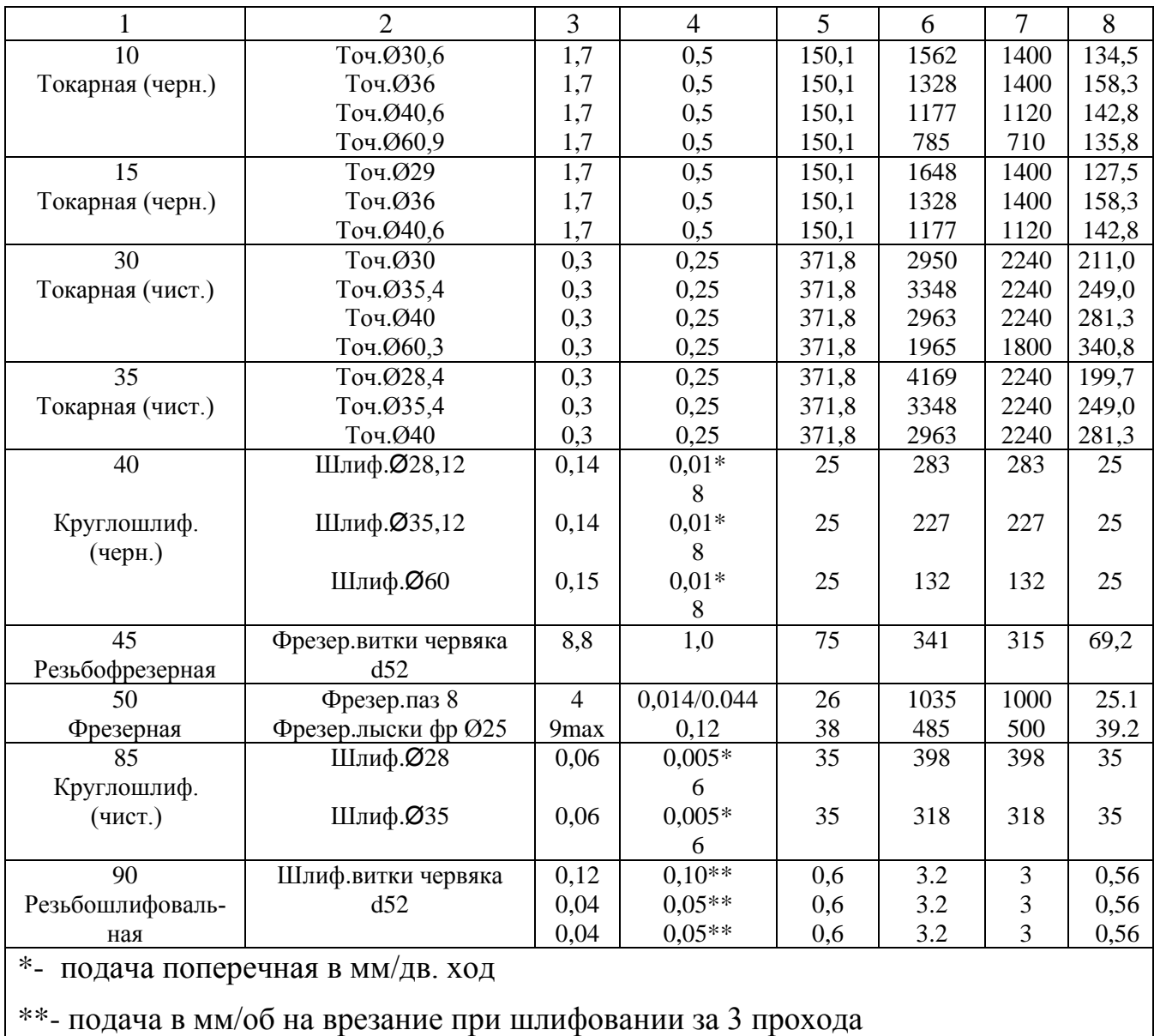

#### 2.7.3 Определение норм времени на все операции

## Произведем определение норм штучно-калькуляционного времени

Тштуч-кальк, минут, согласно формулы [5, с.101]

$$
T_{\text{mryv-Ral}} = T_{\text{no},a\text{-}3\text{ar}} / n_{\text{mporp}} + T_{\text{mryv}} \tag{2.25}
$$

где Тпод-заг – табличные нормативы времени подготовительно-заключительных работ, минут;

n прогр. – величина настроечной партии заготовок, штук, равна:

$$
n_{\text{proper.}} = N \cdot a / L_{\text{pa6}},\tag{2.26}
$$

где N- программа выпуска деталей, в год;

а- период запуска партии деталей в днях,  $a=6$ ;

Драб- рабочие дни

 $n_{\text{proper}} = 10000 \cdot 6/254 = 236 \text{ mJ}.$ 

Произведем расчет норматива штучного времени Тшт:

Для операций лезвийной обработки, кроме операций абразивной обработки Тшт, минут будет равно [5, с.101]:

$$
T_{\text{unryq}} = T_{\text{och}} + T_{\text{BCHOM}} \cdot k + T_{\text{off,OT}} \tag{2.27}
$$

где  $T_{ocH}$  – время основной обработки заготовки, минут;

Твспом – время вспомогательных работ, минут;

k – серийный показатель.

Тоб.от - норматив времени, связанный с обслуживанием рабочего места, а также отдыха и личных надобностей, мин.

Для операции абразивной обработки (шлифовальной)  $T_{\text{unr}}$ , мин будет равно:

$$
T_{\text{unryq}} = T_{\text{och}} + T_{\text{bch}} \cdot k + T_{\text{rech} \cdot k} + T_{\text{oprah} \cdot \text{Lap}} + T_{\text{op} \cdot \text{Lap}} \tag{2.28}
$$

где Т<sub>технич</sub> - норматив времени, связанный с техническим обслуживанием рабочего места станочника, мин., который определяется по формуле (2.29);

Торганизац. - норматив времени, связанный с организационным обслуживанием, мин.;

Тотдых - норматив времени, связанный с перерывами рабочего для отдыха и личных надобностей, мин.

$$
T_{\text{TEXHHY}} = T_{\text{OCH}} \cdot t_{\text{n}} / T,\tag{2.29}
$$

где  $t_n$ - норматив времени, связанный с правкой шлифовального круга роликом или алмазом, мин.;

Т - стойкость шлифовального круга, мин.

Определим норматив времени вспомогательного Т<sub>вспом.</sub>, мин.:

$$
T_{\text{BCTOM}} = T_{\text{yCTAH}} + T_{\text{3akppen}} + T_{\text{ympABJ}} + T_{\text{u3Mep}}.
$$
 (2.30)

где Тустан. – норматив времени, связанный с установкой и снятием детали, мин.;

Тзакрепл - норматив времени, связанный с закреплением и откреплением детали, мин.;

Туправл. - норматив времени, связанный с приемами управления станком, мин.;

Тизмер. - норматив времени, связанный с измерением детали, мин.

$$
T_{\text{rex}} = T_o \cdot t_\text{n}/T,\tag{2.31}
$$

где  $t_{\text{n}}$  - норматив времени, связанный с правкой шлифовального круга роликом или алмазом, мин.;

Т - стойкость шлифовального круга, мин.

Расчет времени по приведенной методике оформим в виде таблицы 2.7.

| Наименование оп              | $T_{\rm och}$ | $T_{\text{BCHOM}}$ | $T_{\text{onepar.}}$ | $T_{\rm 06.0T}$ | $T_{\text{no}q\text{-}3ar.}$ | $T_{\text{unryq.}}$ |                     | $T_{\rm{mryq}}$ -<br>кальк. |
|------------------------------|---------------|--------------------|----------------------|-----------------|------------------------------|---------------------|---------------------|-----------------------------|
|                              | МИНУТ         | МИНУТ              | МИНУТ                | МИНУТ           | МИНУТ                        | МИНУТ               | $n_{\text{proper}}$ | МИНУТ                       |
|                              | 2             | 3                  | 4                    | 5               | 6                            | 7                   | 8                   | 9                           |
| 05<br>Центровально-подрезная | 0,278         | 0,629              | 0,907                | 0,054           | 26                           | 0,961               | 236                 | 1,071                       |
| 10<br>Токарная (черн.)       | 0,707         | 0,673              | 1,380                | 0,083           | 19                           | 1,463               | 236                 | 1,543                       |
| 15<br>Токарная (черн.)       | 0,608         | 0,644              | 1,252                | 0,075           | 19                           | 1,327               | 236                 | 1,407                       |
| 30<br>Токарная (чист.)       | 0,703         | 0,795              | 1,498                | 0,090           | 19                           | 1,588               | 236                 | 1,668                       |
| 35<br>Токарная (чист.)       | 0,744         | 0,906              | 1,650                | 0,099           | 19                           | 1,749               | 236                 | 1,830                       |
| 40<br>Круглошлиф. (черн.)    | 3,690         | 1,125              | 0,462                | 5,277           | 21                           | 5,277               | 236                 | 5,366                       |
| 45<br>Резьбофрезерная        | 8,206         | 0,666              | 8,872                | 0,532           | 26                           | 9,404               | 236                 | 9,514                       |

Таблица 2.7 - Нормы времени

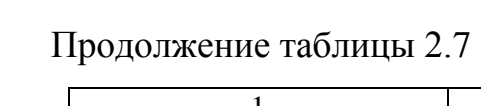

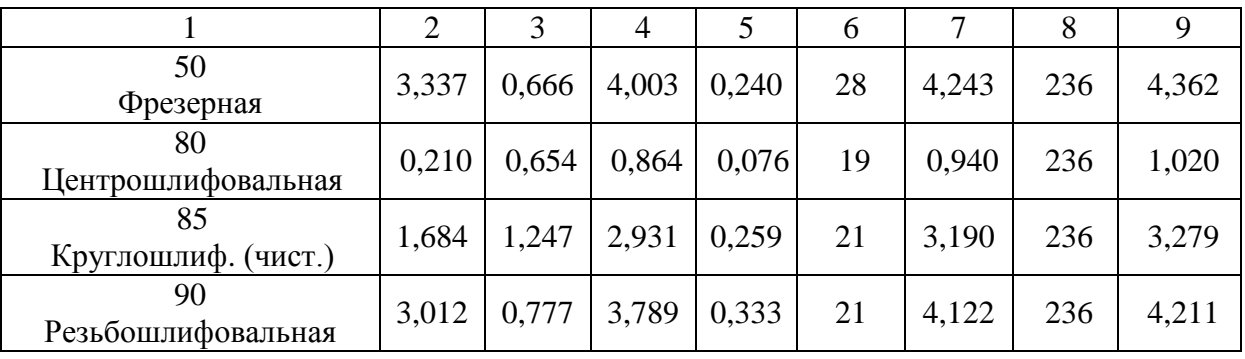

# 3 Проектирование станочного и контрольного приспособлений

3.1 Проектирование станочного приспособления

Для разработки станочного приспособления рассмотрим операцию 010, для нее применяется токарный 3-х кулачковый поводковый патрон, выполним его расчет

3.1.2 Расчет усилия резания

Чтобы определить основные характеристика патрона, в качестве исходных данных принимаем главную составляющую силы резания Рг, которая была определена ранее:  $P_z = 91$  H.

3.1.3 Расчет усилия зажима

При резании со стороны инструмента действует сила резания, препятствует ей усилие зажима (рис. 3.1). Из условия равенства моментов произведем определение силы зажима.

Схема зажима заготовки представлена на рисунке 3.1.

Определим необходимое усилие зажима:

$$
W_z = \frac{K \cdot P_z \cdot Ro}{f \cdot R},
$$
\n(3.1)

- где К гарантированный параметр запаса;
	- $P_Z$  сила резания, Н.;
	- $R_{o}$  радиус, по которому производится обработка, мм.;
	- $f$  параметр трения на рабочей поверхности кулачка;  $f = 0.4$ ;

R - радиус, по которому производится касания кулачков, мм.

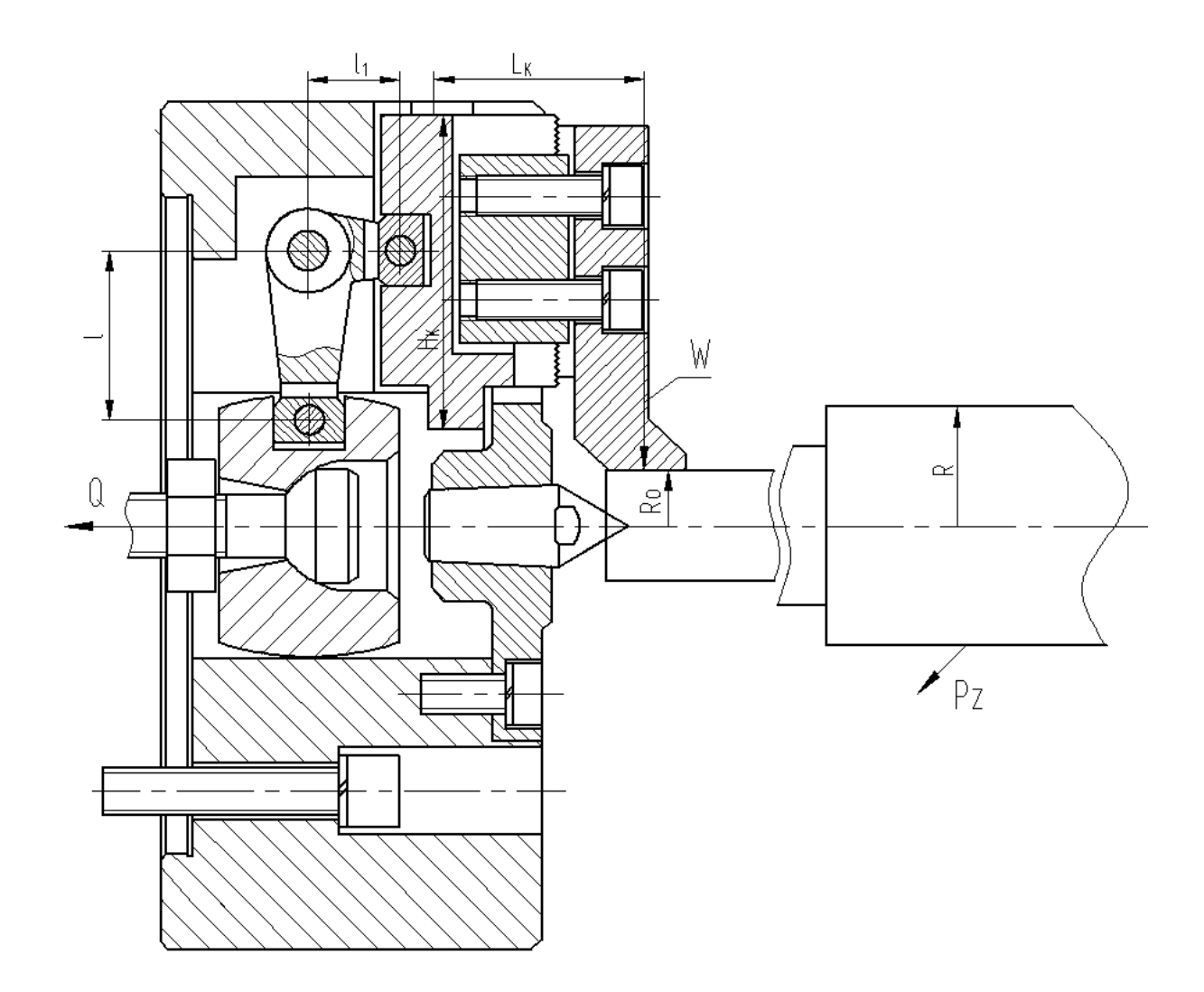

Рисунок 3.1 - Схема приложения сил

Параметр, характеризующий запаса усилия зажима [16,c.382]:

$$
K = K_0 \cdot K_1 \cdot K_2 \cdot K_3 \cdot K_4 \cdot K_5 \cdot K_6 , \qquad (3.2)
$$

где  $K_0$  - коэффициент гарантированного запаса.  $K_0 = 1,5$  [18, c.382];

 $K_1$  – данный коэффициент учитывает увеличение сил резания при случайных неровностей на обрабатываемых поверхностях заготовки.  $K_1 = 1,2$ [18, c.382];

 $K_2$  – данный коэффициент учитывает увеличение сил резания при затуплении режущего инструмента.  $K_2 = 1,0$  [18, с.383];

 $K_3$  – данный коэффициент учитывает увеличение сил резания при прерывистом резании.  $K_3 = 1,2$  [18, с.383];

К<sub>4</sub> - данный коэффициент характеризует постоянство сил, которые развивает зажимной механизм приспособления  $K_4 = 1.0$  [18, с.383];

 $K_5$  - данный коэффициент характеризует эргономику при немеханизированном зажиме  $K_5 = 1,0$  [18, с.383].

 $K_6$  – данный коэффициент учитывается при наличии моментов резания, которые стремящихся провернуть заготовку, которая установлена плоской поверхностью.  $K_6 = 1.0$  [18, с.384].

 $K=1.5 \cdot 1.0 \cdot 1.2 \cdot 1.2 \cdot 1.0 \cdot 1.0 \cdot 1.0 = 2.16.$ 

Если К<2,5, принимаем К=2,5.

$$
W_z = \frac{2.5.91 \cdot 60.3/2}{0.16 \cdot 29/2} = 2957 \text{ H}.
$$

3.1.3 Определение конструкции зажимного механизма и его расчет

Конструкция зажимного механизма с размерами и действием сил приведена на рисунке 3.1.

Определим величину усилия зажима W<sub>1</sub> на постоянных кулачках:

$$
W_1 = K_1 \cdot \frac{W}{1 - 3 \cdot f_1 \cdot \mathbf{C}_k / H_\kappa},
$$
\n(3.3)

где  $K_1 = (1,05 \div 1,2)$  – параметры силы трения в патроне, определяем по [2, с.153],  $K_1 = 1.1$ :

 $f_1$  – параметр трения, между корпусом патрона и направляющими кулачков,  $f_1 = 0.1$  [2, c.153];

 $L_K - \pi$ лина, мм.;  $L_K = 53$  мм.;  $H_K - \mu \text{mH}$ , мм.;  $H_K = 78 \text{ nm}$ .  $W_1 = 1.1 \cdot \frac{2957}{1 - 3 \cdot 0.1 \cdot 63 / 78} = 4085 \text{ H}.$ 

Теперь произведем расчет усилие Q, которое создается силовым приводом станка:

$$
Q = W_1 \cdot \frac{l_1}{l},\tag{3.4}
$$

где  $l_1$ ,  $l$  – длины плеч рычага, мм.

$$
Q = 4085 \cdot \frac{21}{42} = 2042 \text{ H}.
$$

#### 3.1.5 Выбор конструкции и расчет силового привода

Для силового привода патрона примем пневмоцилиндр с двухсторонним действием, давлением сжатого воздуха 0,63 МПа.

Диаметр поршня пневмоцилиндра:

$$
D = 1.17 \cdot \sqrt{\frac{Q}{p \cdot \eta}},
$$
\n(3.5)

где р – давление рабочей среды, МПа.;

 $\eta = 0.9$ - параметр, учитывающий потери в приводе

$$
D = 1,17 \cdot \sqrt{\frac{2042}{0,4 \cdot 0,9}} = 88.1 \text{ MM}.
$$

Принимаем  $D = 160$  мм.

Ход рычага в месте закрепления (ход кулачков) принимаем 2 мм.

Тогда ход штока привода будет определен в зависимости от передаточного отношения плеч рычага, он равен

$$
S_{p(Q)} = 2.0 \cdot \frac{42}{21} = 4
$$
 MM., mpumem  $S_{p(Q)} = 9$  MM.

#### 3.1.6 Расчет погрешности базирования

Для поводкового патрона с передним жестким центром погрешность, определяющая базирование заготовки в центрах для линейных размеров будет равна

$$
\varepsilon_{\rm E} = 0.5 \; \text{IT}_{\rm Du} \cdot \text{ctg} \alpha_{\rm u} \tag{3.6}
$$

где  $IT_{\text{Du}}$  – допуск наружного конуса центра, мм.;

<sup>ц</sup> - половина угла конуса центра

 $\varepsilon_{\rm b} = 0.5 \cdot 0.08 \cdot \text{ctg}30 = 0.07 \text{ mm}.$ 

При самом большом допуске на линейные размеры при обработке на данной операции  $T1 = 0.28$  мм.  $\lt 0.07$  мм., следовательно, данный патрон обеспечивает точность обработки.

3.1.7 Описание конструкции и принципа работы приспособления

На основе расчета начертим чертеж приспособления, который представлен в графической части данной бакалаврской работе.

Приспособление состоит из патрона и пневмопривода.

Патрон устанавливается на фланец шпинделя и крепится винтами, позиция 26 с шайбами, позиция 40. Патрон состоит из корпуса, позиция 8, в направляющие которого установлены подкулачники, позиция 14. К подкулачникам с помощью сухарей, позиция 18 винтами, позиция 25 с шайбами, позиция 39 крепятся сменные кулачки, позиция 11. В центральном отверстии корпуса патрона на винте, позиция 2 установлена втулка, позиция 3. В паз подкулачника, позиция 14 и в выточку втулки, позиция 3 входят сухари, позиция 19, установленные с помощью осей, позиция 13 на рычаге, позиция 16. Рычаг, позиция 16 установлен в корпусе патрона на оси, позиция 12, которая фиксируется винтами, позиция 28,29. К корпусу, позиция 8 винтами, позиция 23 крепится фланец, позиция 20 с установленным в нем центром, позиция 21.

Винт, позиция 2 с помощью гайки, позиция 31 соединен с тягой, позиция 17, которая, в свою очередь соединена со штоком, позиция 22 пневмоцилиндра.

Пневмоцилиндр содержит корпус, позиция 9, в котором с помощью винтов, позиция 24 с шайбами, позиция 39 установлена крышка, позиция 10. В пневмоцилиндре установлен поршень, позиция 15, который с помощью гайки, позиция 30 с шайбой, позиция 38 крепится к штоку, позиция 22. В штоке установлена

втулка, позиция 4 с кольцами, позиция 6 и 7. В отверстие втулки, позиция 4 входит трубка муфты, позиция 1 для подвода воздуха.

Муфта, позиция 1 установлена в корпусе, позиция 9 с помощью гайки.

Для уплотнения в пневмоцилиндре установлены уплотнительные кольца, позиция 32-37.

Для предотвращения ударов поршня о стенки корпуса, позиция 9 и крышки, позиция 10 на поршне, позиция 15 установлены демпферы, позиция 5.

Пневмоцилиндр устанавливается на заднем конце шпинделя и фиксируется винтом, позиция 27.

Патрон работает следующим образом:

Заготовка устанавливается на центре, позиция 21 и поджимается задним центром. При подаче воздуха в штоковую полость пневмоцилиндра поршень, позиция 15 через шток, позиция 22, тягу, позиция 17, винт, позиция 2 тянет втулку, позиция 3 влево, рычаг, позиция 16 поворачивается на оси, позиция 12, сдвигая подкулачники, позиция 14 с закрепленными на них сменными кулачками, позиция 11, которые зажимают заготовку. При подаче воздуха в поршневую полость пневмоцилиндра поршень, позиция 15 отходит вправо, описанный выше цикл происходит в обратном направлении и заготовка разжимается.

3.2 Проектирования контрольного приспособления

3.2.1 Анализ конструкции базового приспособления. Цели Проектирования

После шлифовальной операции 085 производится окончательный контроль биения базовых поверхностей относительно оси центров. Спроектируем приспособление для контроля биения, взяв за основу приспособления для аналогичных деталей.

В отличии от базового варианта применим цифровую измерительную головку фирмы Mitutoyo, Япония - MITUTOYO "ABSOLUTE" DIGIMATIC ID-H.

#### 3.2.2 Описание конструкции приспособления

Начертим чертеж приспособления, который представлен в графической части данной бакалаврской работе.

Приспособление содержит основание, позиция 4 к которому винтами, позиция 15 с шайбами, позиция 17 с помощью шпонок, позиция 10 крепятся стойки, позиция 6 с центрами, позиция 2 и 8. Центр, позиция 8 неподвижный, центр, позиция 2 подпружиненный. Центра крепятся с помощью винтов, позиция 14 с шайбами, позиция 16.

К основанию, позиция 4 винтами, позиция 13 с шайбами, позиция 16 крепится плита, позиция 5. На плиту, позиция 5 устанавливается корпус, позиция 3 с закрепленным в нем винтом, позиция 12 индикатором, позиция 1.

Винтами, позиция 11 к основанию, позиция 5 крепится табличка, позиция 7 с маркировкой обозначения чертежа приспособления, детали, даты.

Приспособление работает так:

Заготовку устанавливают в центрах. Индикаторный блок придвигают по плите, позиция 5 вперед до касания с шейкой заготовки.

Заготовку проворачивают на 360° и по цветовой индикации измерит. головки определяют величину биения. Если размеры находятся в пределах допуска, дисплей индикатора будет зеленого цвета, если нет – красного.

## 4 Безопасность и экологичность технического объекта

### 4.1 Конструктивно-технологическая характеристика объекта

Произведем описание технологического объекта данной бакалаврской работ, которое характеризуется паспортом объекта, в котором описываются этапы техпроцесса, виды работ, применяемое технологическое оборудование и перечень различных расходных материалов и веществ, которые участвуют в данном этапе техпроцесса. Внесем данные в таблицу 4.1

Таблица 4.1 – Результаты заполнения технологического паспорта объекта

|                                                  | Модель технологи- | Применяемые |  |
|--------------------------------------------------|-------------------|-------------|--|
| Наименование перехода технологического процес-   | ческого оборудо-  | материалы и |  |
| са, выполняемые работы, должность работника      | вания             | вещества    |  |
| 1) Пер.: Штамповка, Оп: Заготовительная,         | КГШП              | Металл      |  |
| Рабочий: Кузнец-штамповщик                       |                   |             |  |
| 2) Пер: Центрование, Оп: Центровально-подрезная, | 2A911-1           | Металл, СОЖ |  |
| Рабочий: Сверловщик                              |                   |             |  |
| 3) Пер: Точение, Оп: Токарная,                   | BCT-625-21 CNC34  | Металл, СОЖ |  |
| Рабочий: Оператор станка с ЧПУ                   |                   |             |  |
| 4) Пер: Резьбофрезерование, Оп: Резьбофрезерная, | 5564              | Металл, СОЖ |  |
| Рабочий: Зуборезчик                              |                   |             |  |
| 4) Пер: Фрезерование, Оп: Фрезерная,             | 500H              | Металл, СОЖ |  |
| Рабочий: Оператор станка с ЧПУ                   |                   |             |  |
| 5) Пер: Центрошлифование, Оп: Центрошлифо-       | <b>ZS 2000</b>    | Металл, СОЖ |  |
| вальная,                                         |                   |             |  |
| Рабочий: Шлифовщик                               |                   |             |  |
| 6) Пер: Круглое шлифование, Оп: Круглошлиф.,     | ОШ-660.1Ф2-02     | Металл, СОЖ |  |
| Рабочий: Шлифовщик                               |                   |             |  |
| 6) Пер: Шлифование резьбы, Оп: Резьбошлифо-      | ОШ-633Ф3х01       | Металл, СОЖ |  |
| вальная,                                         |                   |             |  |
| Рабочий: Шлифовщик                               |                   |             |  |

4.2 Определение производственно-технологических и эксплуатационных профессиональных рисков

Произведем определение основных производственных, технологических, эксплуатационных профессиональных рисков, которые согласно ГОСТ 12.0.003- 74, именуются как опасные и вредные производственные факторы.

Опишем эти факторы для основных технологических операций с наименованием операций и переходов, перечнем произв. факторов и источником этих факторов. Результаты приводим в таблице 4.2

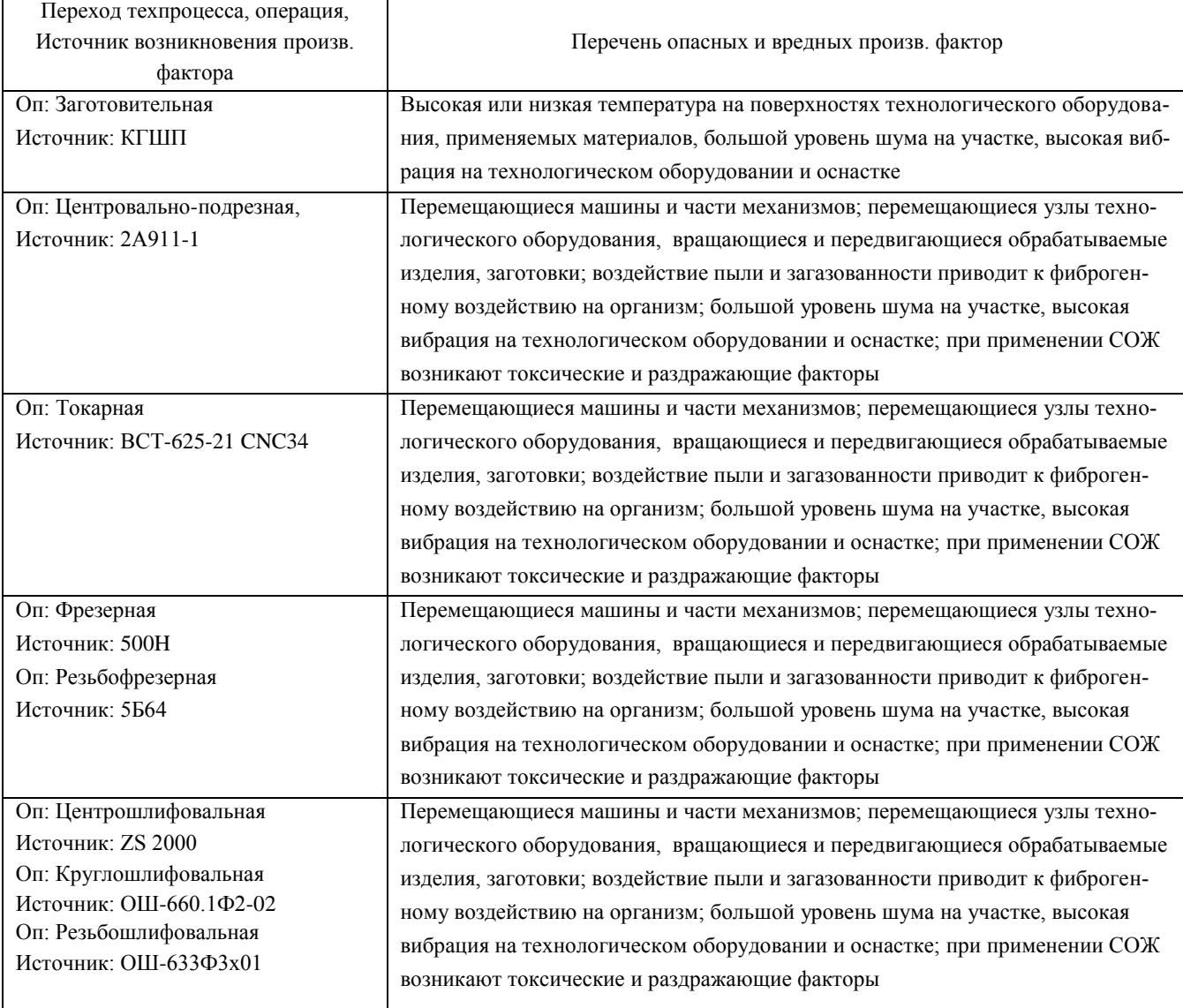

Таблица 4.2 – Определение профессиональных рисков

### 4.3 Методы и технические средства снижения профессиональных рисков

Анализируя действующие опасные и вредные произв. факторы, опишем организационно-технические методы, а также технические средства для защиты от них. Результаты приводим в таблице 4.3

Таблица 4.3 - Перечень средства и методов устранения воздействия опасных и вредных производственных факторов

| Опасный, вредный произв.<br>фактор | Организационные методы, технические средства, средства<br>индивидуальной защиты (СИЗ) для защиты, снижения и<br>устранения опасного, вредного произв. фактора |
|------------------------------------|----------------------------------------------------------------------------------------------------|
|                                    |                                                                                                    |
| 1) Высокая или низкая темпе-       | Орг.методы: Ограждение оборудования                                                                                                    |
| ратура на поверхностях техно-      | СИЗ: Краги для металлурга                                                                                                    |
| логического оборудования,          |                                                                                                    |
| применяемых материалов             |                                                                                                    |
| 2) Перемещающиеся машины           | Орг.методы: Необходимо соблюдать правила безопасности                                                                                                    |
| и части механизмо                  | выполняемых работ                                                                                                    |
|                                    | СИЗ: Каска защитная, очки защитные                                                                                                    |
| 3) Перемещающиеся узлы             | Орг.методы: Защитное огораживание технологического                                                                                                    |
| технологического оборудова-        | оборудования                                                                                                    |
| ния, вращающиеся и передви-        | СИЗ: Каска защитная, очки защитные                                                                                                    |
| гающиеся обрабатываемые            |                                                                                                    |
| изделия, заготовки                 |                                                                                                    |
| 4) Воздействие пыли, загазо-       | Орг.методы: Необходимо применение вентиляции, в част-                                                                                                    |
| ванности, стружки приводит к       | ности приточно-вытяжной                                                                                                    |
| фиброгенному воздействию           | СИЗ: Респиратор                                                                                                    |
| 5) При применении СОЖ воз-         | Орг. методы: Необходимо применение вентиляции, в част-                                                                                                    |
| никают токсические и раздра-       | ности приточно-вытяжной, огораживать технологическое                                                                                                    |
| жающие факторы                     | оборудование, на станках применять защитные экраны                                                                                                    |
|                                    | СИЗ: Респиратор, перчатки                                                                                                    |
| 6) Большой уровень шума на         | Орг.методы: Подналадка технологического оборудования                                                                                                    |
| участке, высокая вибрация на       | для исключения его шума, при увеличении жесткости тех-                                                                                                    |
| технологическом оборудова-         | нологических систем уменьшаются резонансные колебания,                                                                                                    |
| нии и оснастке;                    | применение специальных материалов, которые поглощают                                                                                                    |
|                                    | шум, колебания и вибрации                                                                                                    |
|                                    | СИЗ: Беруши, наушники                                                                                                    |

4.4 Обеспечение пожарной и техногенной безопасности рассматриваемого технического объекта

4.4.1 Определение опасных факторов пожара

Произведем выявление возможных опасных факторов, которые могут привести к пожару. Определим класс пожара (А…F) в зависимости от горения различных веществ, материалов и газов.

А также, наряду с опасными факторами пожара, непосредственно воздействующими на людей и материальное имущество опишем также сопутствующие проявления опасных факторов пожара.

Все полученные данные заносим в таблице 4.4

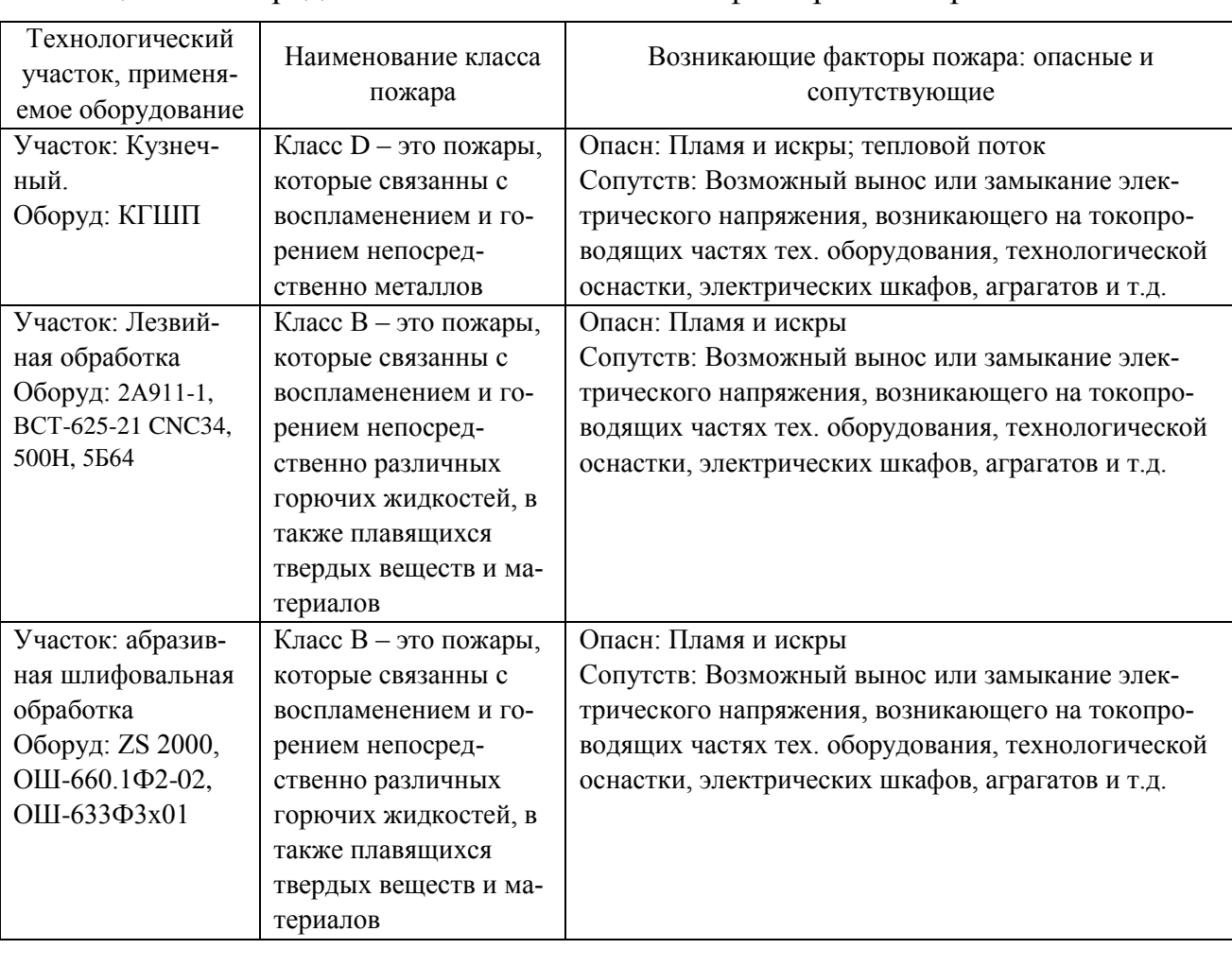

Таблица 4.4 – Определение классов и опасных факторов пожара

4.4.2 Определение организационных мероприятий и подбор технических средств для обеспечения пожарной безопасности разрабатываемого технического объекта

Подберем организационно-технические методы и технические средства, необходимые для защиты от пожаров.

1) Первичные средства пожаротушения. К ним относятся огнетушители, внутренние пожарные краны, ящики с песком

2) Мобильные средства пожаротушения. К ним относятся пожарные автомобили, пожарные лестницы.

3) Автоматические пожарные средства. К ним относятся различные приемно-контрольные пожарные приборы, а также технологические средства, применяемые для оповещения и управления эвакуацией.

4) Пожарное оборудование. К нему относятся различные напорные пожарные рукава, а также рукавные разветвления.

5) Средства для индивидуальной защиты, а также спасения людей при пожарах. К ним относятся пожарные веревки, различные карабины, а также респираторы и противогазы.

6) Пожарный инструмент. К нему относится как механизированный, так и немеханизированный инструмент: пожарные багры, ломы, лопаты и т.д.

7) Пожарные сигнализация. К ним относятся автоматизированные извещатели для связи и оповещения.

4.4.3 Определение организационных и организационно-технических мероприятий, направленных на предотвращение пожара

Произведем разработку организационных и организационно-технических мероприятия, необходимых для предотвращения возникновения пожара, а также опасных факторов, которые способствуют возникновению пожара на одну из операций.

Операция: Фрезерная, оборудование: 500Н.

Произведем описание видов реализуемых организационных и организаци-

онно-технических мероприятий:

- необходимо контролировать правильную эксплуатацию производственного оборудования, содержать его в технически исправном состоянии;

- своевременно проводить пожарный инструктаж по пожарной безопасности;

- повсеместно применять различные автоматические устройства, предназначенные для тушения пожаров, устройства обнаружения возгорании и устройства оповещения при пожаре.

Произведем описание требования, которые необходимо предъявить для обеспечения пожарной безопасности:

- своевременно проводить противопожарное инструктирование работников,

- запрещать курение в неотведенных для этого местах, запрещать применение открытых очагов огня вне производственных мест,

- при проведении работ, связанных с возгоранием необходимо строго соблюдать меры пожарной безопасности,

- необходимо применять средства для тушения пожаров,

- необходимо применять средства сигнализирования и извещения о возгорании.

4.5 Обеспечение экологической безопасности рассматриваемого технического объекта

Произведем идентификацию негативных (вредных, опасных) экологических факторов, которые возникают при технологическом процессе.

4.5.1 Идентификация экологических факторов технического объекта

В зависимости от вида предлагаемого технологического процесса проведем идентификацию негативных экологических факторов применимо к одной из операций.

Операция: Фрезерная, оборудование: 500Н.

1) Структурные составляющие рассматриваемого технического объекта или технологического процесса:

- оборудование: 500Н.

2) Фактор негативного воздействие рассматриваемого технического объекта на атмосферу:

- пыль стальная.

3) Фактор негативного воздействие рассматриваемого технического объекта на гидросферу:

- различные вещества, находящиеся во взвешенным состоянии;

- различные нефтяные продукты;

- применяемая в производстве СОЖ.

4) Фактор негативного воздействие рассматриваемого технического объекта на литосферу:

- получаемые в процессе производства отходы, основная их часть хранится в металлических контейнерах в 1,0 м<sup>3</sup>.

4.5.2 Определение организационно-технических мероприятий, направленных на снижение негативных антропогенных воздействий разрабатываемого технического объекта на окружающую среду.

Произведем описание разработанных организационно-технических мероприятий, которые направлены на уменьшение вредного антропогенного воздействия разрабатываемого технического объекта на окружающую среду, применимо к одной из операций.

Результат занесем в таблицу 4.3

Таблица 4.8 - Организационно-технические мероприятия уменьшения вредного антропогенного воздействия разрабатываемого технического объекта на окружающую среду.

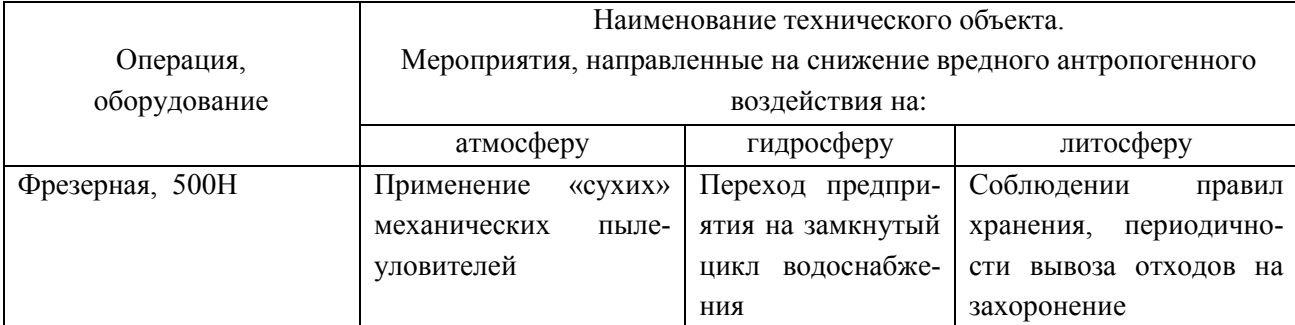

4.6 Заключение по разделу

В результате выполнения данного раздела были получены следующие результаты:

- произведено описание техпроцесса изготовления детали, выбранного оборудование, должностей работников, применяемых в техпроцессе веществ и материалов;

- определены профессиональные риски по операциям техпроцесса, описаны возникающие опасные и вредные производственные факторы. Для защиты от воздействия этих факторов определены организационные методы, технические средства и средства индивидуальной защиты;

- рассмотрено обеспечение пожарной и техногенной безопасности, разработаны технические средства и организационные мероприятия по обеспечению пожарной безопасности;

- рассмотрены экологические факторы с разработкой мероприятий по обеспечению экологической безопасности на техническом объекте.

## 5 Экономическая эффективность работы

Цель раздела – рассчитать технико-экономические показатели проектируемого технологического процесса и произвести сравнительный анализ с показателями базового варианта, определить экономический эффект от предложенных в проекте технических решений.

Для выполнения данного раздела необходимо краткое описание изменений технологического процесса изготовления детали, по вариантам, чтобы обосновать экономическую эффективность, внедряемых мероприятий. Основные отличия по сравниваемым вариантам представлены в качестве таблицы 5.1.

Таблица 5.1 – Отличительные особенности сравниваемых вариантов технологических процессов изготовления детали

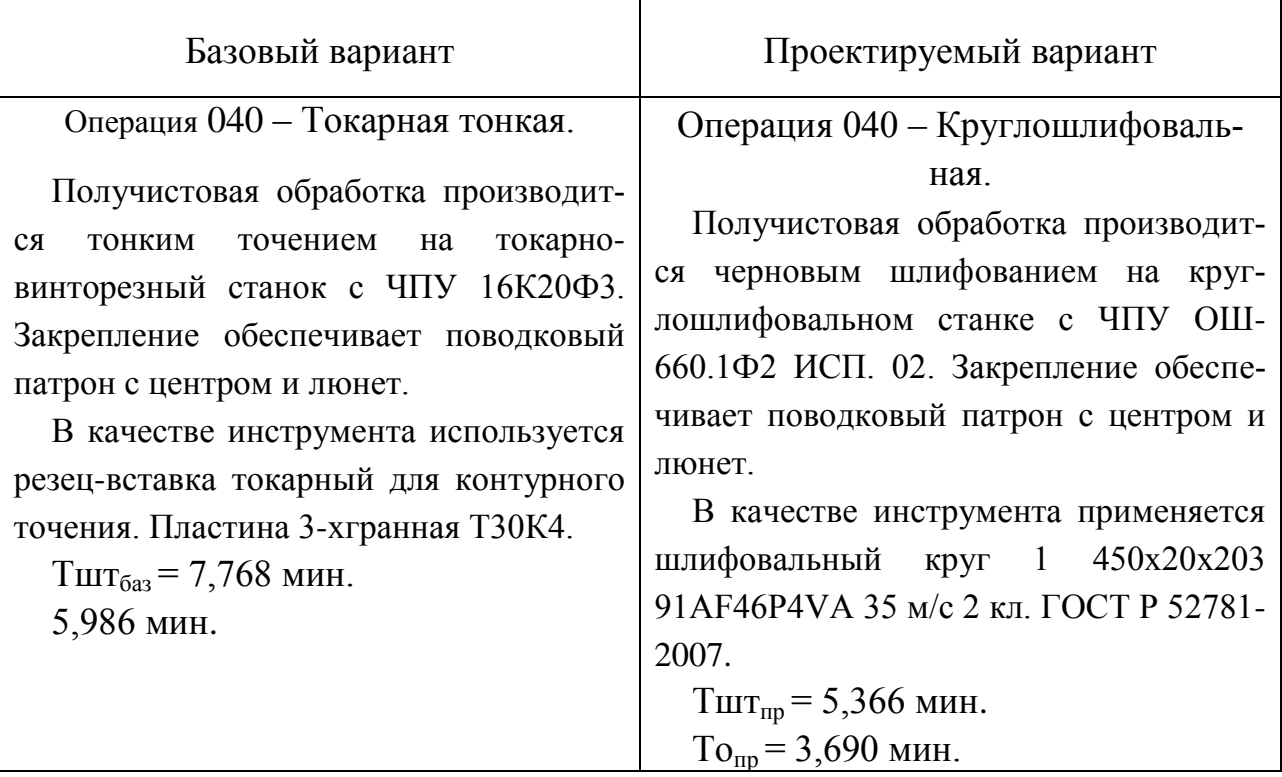

Описанные, в таблице 5.1., условия являются исходными данными для определения цены на оборудование, оснастку и инструмент, необходимые для проведения экономических расчетов, с целью обоснованности внедрения предложенных изменений. Однако, представленной информации для правильного

выполнения раздела будет не достаточно, так как необходимо знание следующих величин:

программа выпуска изделия, равная 10000 шт.;  $\overline{\phantom{m}}$ 

материал изделия, масса детали и заготовки, а также способ получения заготовки, которые влияют на величину расходов основного материала. Однако, если проектным вариантом ТП не предусмотрено изменение параметров заготовки или детали, то определять данную статью не целесообразно, так как не зависимо от варианта, величина будет одинаковой и на разницу между сравниваемыми процессами оказывать влияние не будут;

нормативные и тарифные значения, используемые для определения расходов на воду, электроэнергию, сжатый воздух и т.д.;

часовые тарифные ставки, применяемые при определении заработной платы основных производственных рабочих.

Для упрощения расчетов, связанных с проведением экономического обоснования, совершенствования технологического процесса предлагается использовать пакет программного обеспечения Microsoft Excel. Совокупное использование данных и соответствующей программы позволит определить основные экономические величины, рассчитываемые в рамках поставленных задач и целей. Согласно алгоритму расчета, применяемой методики [10], первоначально следует определить величину технологической себестоимости, которая является основой для дальнейших расчетов. Структура технологической себестоимости, по вариантам, представлена в виде диаграммы на рисунке 5.1.

Анализируя представленный рисунок, можно наблюдать уменьшающую тенденцию по затратам, входящим в технологическую себестоимость, что дает право сделать предварительное заключение об эффективности предложений. Однако, для вынесения окончательного выводы, необходимо еще провести ряд соответствующих расчетов.

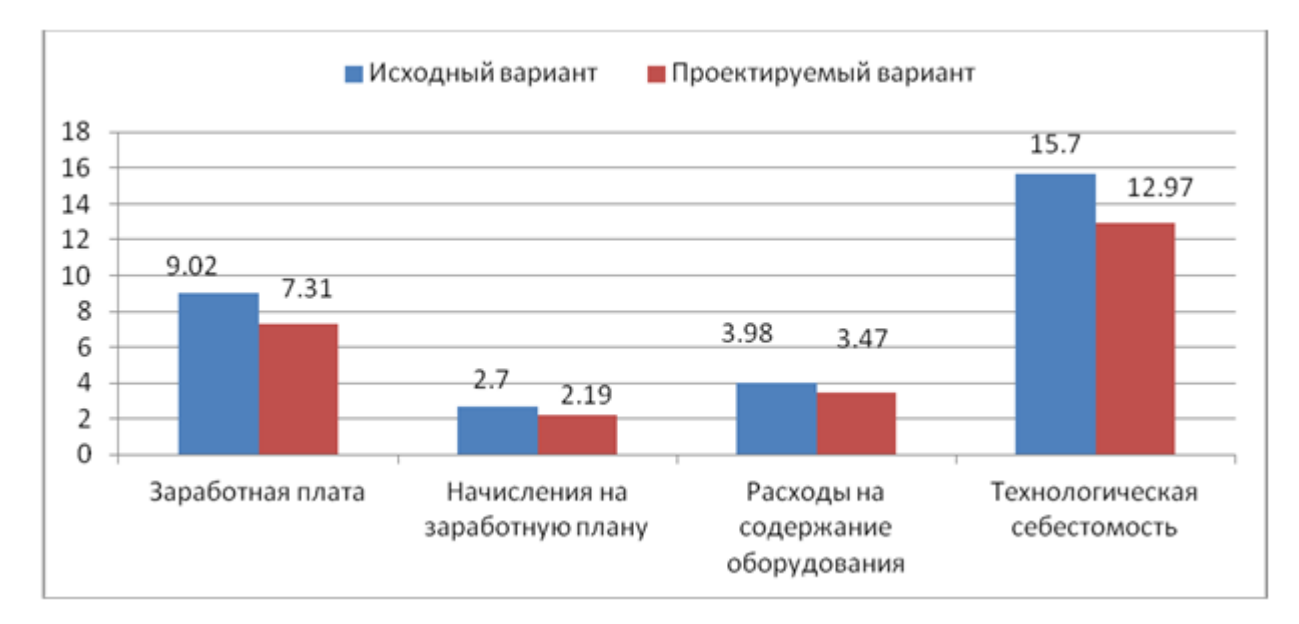

Рисунок 5.1 – Структура технологической себестоимости изготовления изделия, рублей.

Учитывая основные отличия проектируемого технологического процесса, определим размер необходимых инвестиций для внедрения. Согласно описанной методике расчета капитальных вложений [10], данная величина составила 108095,12 руб., в состав которой входят затраты на приобретение нового оборудования, инструмента, проектирование технологического процесса и т.д.

Далее выполним экономические расчеты по определению эффективности предложенных внедрений. Применяемая методика расчета [10], позволяет определить необходимые величины, такие как: чистая прибыль, срок окупаемости, общий дисконтируемый доход и интегральный экономический эффект. Анализ описанных значений позволит сделать обоснованное заключение о целесообразности внедрения. Все значения, полученные, при использовании описанной методики, представлены в таблице 5.2.

| $N_2$ | Наименование показателей       | Условное обозначе-<br>ние, единица измере-<br>НИЯ | Значение по-<br>казателей |
|-------|--------------------------------|---------------------------------------------------|---------------------------|
|       | Срок окупаемости инвестиций    | $T_{OK}$ лет                                      |                           |
|       | Общий дисконтированный доход   | Д <sub>общ диск</sub> , руб.                      | 123105,02                 |
|       | Интегральный экономический эф- | $\Theta_{HHT} = \Psi \Pi \Pi$ , pyó.              | 15009,91                  |
|       | фект                           |                                                   |                           |
|       | Индекс доходности              | ИД, руб.                                          | 1.14                      |

Таблица 5.2 – Результаты показателей эффективности внедрения предложений

При анализе представленных значений, особенно внимание необходимо уделять сроку окупаемости, величине чистого дисконтированного дохода и индекса доходности. Все описанные параметры имеют значения, которые подтверждают эффективность внедрения описанного технологического проекта. А именно:

- получена положительная величина интегрального экономического эф- $\phi$ екта – 15009,91 руб.;

- рассчитано значение срока окупаемости - 4 года, который можно считать относительно оптимальной величиной для машиностроительного предпри-ЯТИЯ;

- и наконец, индекс доходности (ИД), который составляет 1.14 руб./руб., что относиться к рекомендуемому интервалу значений этого параметpa.

Данные значение позволяют сделать окончательное заключение о том, что внедряемый проект можно считать эффективным.

## ЗАКЛЮЧЕНИЕ

При выполнении бакалаврской работы предложено следующее:

разработка современной технологии изготовления детали, применимо к условиям среднесерийного типа производства;

- более совершенный метод получения заготовки из штамповки с точным расчетом припусков аналитическим методом;

- применение высокопроизводительного оборудования отечественного и импортного производства, например токарного ВСТ-625-21 CNC34, центрошлифовального ZS 2000 ф. HENNINGER, круглошлифовального ОШ-660.1Ф2- 02;

- применение современной технологической оснастки;

- применение современного режущего инструмента;

- спроектирован патрон поводковый с центром с механизированным приводом для токарной операции;

- спроектировано приспособление для контроля радиального биения с электронными индикаторами фирмы Mitutoyo.

- высокоточным электронным индикатором Mitutoyo.

Изменения, внесенные в техпроцесс изготовления детали позволили достичь основных целей работы, обеспечить заданный объем выпуска деталей, снизить себестоимость ее изготовления и повысить качество изготовления по сравнению с базовым вариантом технологического процесса.

Экономический эффект от внедрения данных мероприятий составит 15009,91 рублей.

### СПИСОК ИСПОЛЬЗУЕМОЙ ЛИТЕРАТУРЫ

1 Андрианов, А.Н. Интеллектуальные программные комплексы для технической и технологической подготовки производства. Часть 8. Система проектирования технологической оснастки.— СПб. : НИУ ИТМО, 2011. — 84 с.

2. Базров, Б.М. Основы технологии машиностроения: Учебник для вузов. — М. : Машиностроение, 2007. — 736 с

3 Богодухов, С.И. Основы проектирования заготовок в автоматизированном машиностроении: учебник. / С.И. Богодухов, А.Г. Схиртладзе, Р.М. Сулейманов, Е.С. Козик. — М. : Машиностроение, 2009. — 432 с.

4 Блюменштейн, В.Ю. Проектирование технологической оснастки. / В.Ю. Блюменштейн, А.А. Клепцов. — СПб. : Лань, 2014. — 224 с.

5 Блюменштейн, В.Ю. Технология машиностроения: лабораторный практикум. / В.Ю. Блюменштейн, И.Н. Гергал, А.А. Клепцов, С.А. Кузнецов. — Кемерово : КузГТУ имени Т.Ф. Горбачева, 2009. — 122 с.

6 Горбацевич, А.Ф. Курсовое проектирование по технологии машиностроения: Учебное пособие для вузов. / А.Ф.Горбацевич, В.А. Шкред; пятое издание, стереотипное. Перепечатка с четверного издания. – М: ООО ИД «Альянс», 2007.- 256 с.

7 Гордеев, А.В. Выбор метода получения заготовки. Методические указания / А.В. Гордеев, - Тольятти, ТГУ, 2004.-9 с.

8 Горина, Л.Н. Обеспечение безопасных условий труда на производстве. Учебное пособие. / Л.Н. Горина, - Тольятти, 2016, 68 с.

9 ГОСТ 7505-89. Поковки стальные штампованные. Допуски, припуски и кузнечные напуски. – Введение 1990-01-07. – М.: Издательство стандартов,  $1990. - 83$  c.

10 Деев, О.М. Курсовое проектирование для студентов специальности «Технология машиностроения». / О.М. Деев, Р.З. Диланян, В.Л. Киселев, Е.Ф. Никадимов. — М. : МГТУ им. Н.Э. Баумана, 2011. — 28 с.

11 Зубкова, Н.В. Учебно-методическое пособие по выполнению экономи-

ческого раздела дипломного проекта для студентов, обучающихся по специальности 151001 «Технология машиностроения». Тольятти: ТГУ, 2012. – 123 с.

12 Михайлов, А.В. Методические указания для студентов по выполнению курсового проекта по специальности 1201 Технология машиностроения по дисциплине «Технология машиностроения» / А.В. Михайлов, – Тольятти, ТГУ, 2005. - 75 с.

13 Справочник технолога - машиностроителя. В двух книгах. Книга 1/ А.Г. Косилова [и другие]; под редакцией А.М. Дальского [и другие]; - пятое издание, переработанное и дополненное. - М: Машиностроение-1, 2001 г., 912 с.

14 Справочник технолога - машиностроителя. В двух книгах. Книга 2/ А.Г. Косилова [и другие]; под ред. А.М. Дальского [и другие]; - пятое издание, переработанное и дополненное - М: Машиностроение-1, 2001 г., 944 с.

15 Станочные приспособления: Справочник. В двух книгах. Книга 1./ Б.Н. Вардашкин; под редакцией Б.Н. Вардашкина [и других]; - М.: Машиностроение, 1984.

16 Топоров Ю.А. припуски, допуски и посадки гладких цилиндрических соединений. Припуски и допуски отливок и поковок: справочник – СПб: Издательство «Профессия, 2004 – 598 с.

17 Филонов, И.П. Инновации в технологии машиностроения. И.П. Филонов, И.Л. Баршай. — Минск : "Высшая школа", 2009.

18 Харламов, Г.А. Припуски на механическую обработку: Справочник. Г.А. Харламов, А.С. Тарапанов. – М.: Машиностроение, 2006. – 256 м., ил.

19 Шишков, М.М. Марочник сталей и сплавов [Текст]: Справочник. Изд. 3 е дополненное./ М.М. Шишков – Донецк: Юго-Восток, 2002. – 456 с.

20 Шишмарев, В.Ю. Машиностроительное производство: Учебник для студентов учреждений среднего профессионального образования / В.Ю. Шишмарев, Т.И. Каспина. – М. – Издательский центр «Академия», 2004 – 352 с.

21 Шубин, И.Н. Типовые процессы в машиностроении: лабораторный практикум. И.Н. Шубин, А.Г. Ткачев. – Тамбов: Издательство тамбовского государственного университета, 2007 – 84 с, ил.

#### ПРИЛОЖЕНИЯ

Приложение А - Маршрутная карта представленного технологического процесса.

Приложение Б - Операционные карты технологических эскизов.

Приложение В – Спецификация, применительно к чертежу станочного приспособления.

Приложение Г – Спецификация, применительно к чертежу мерительного приспособления.

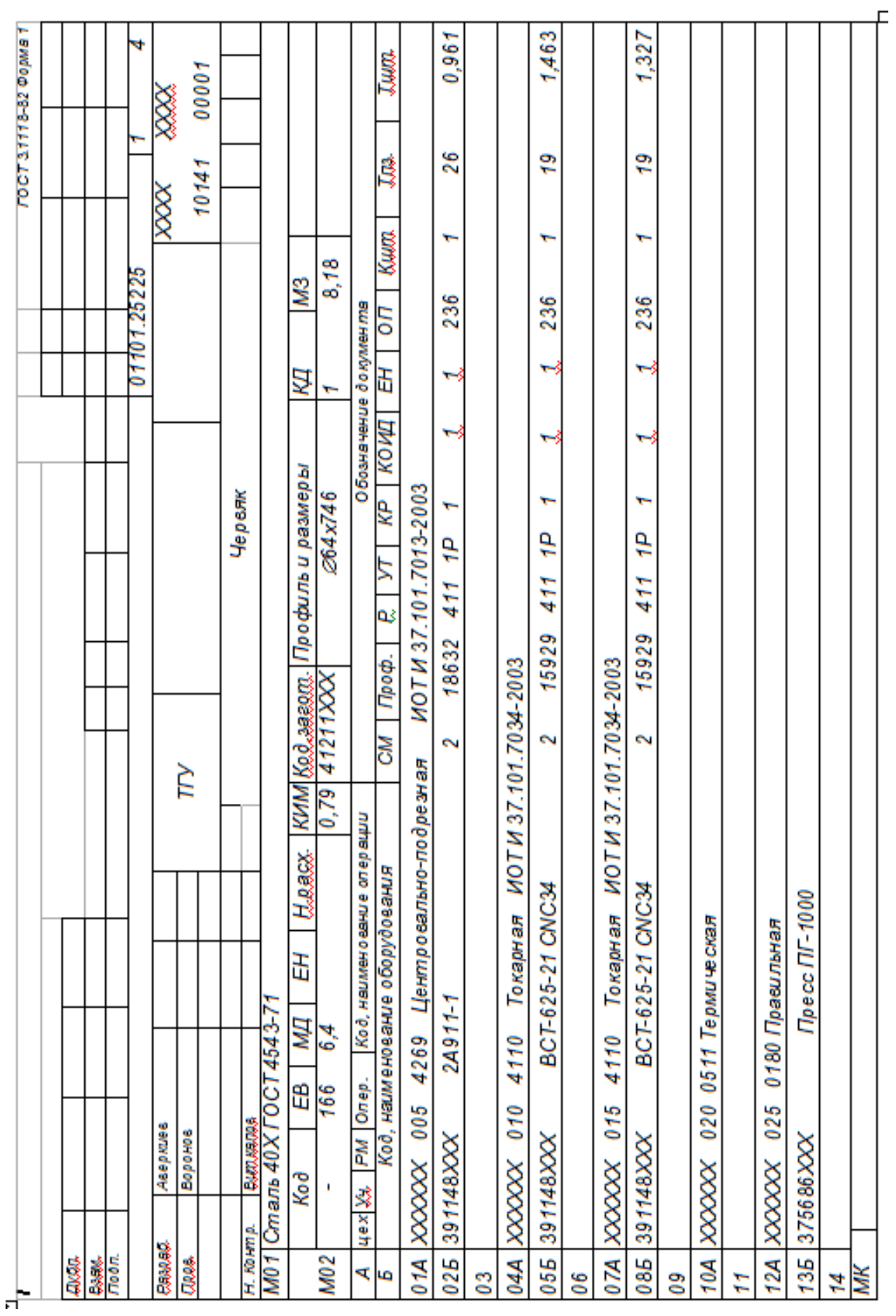

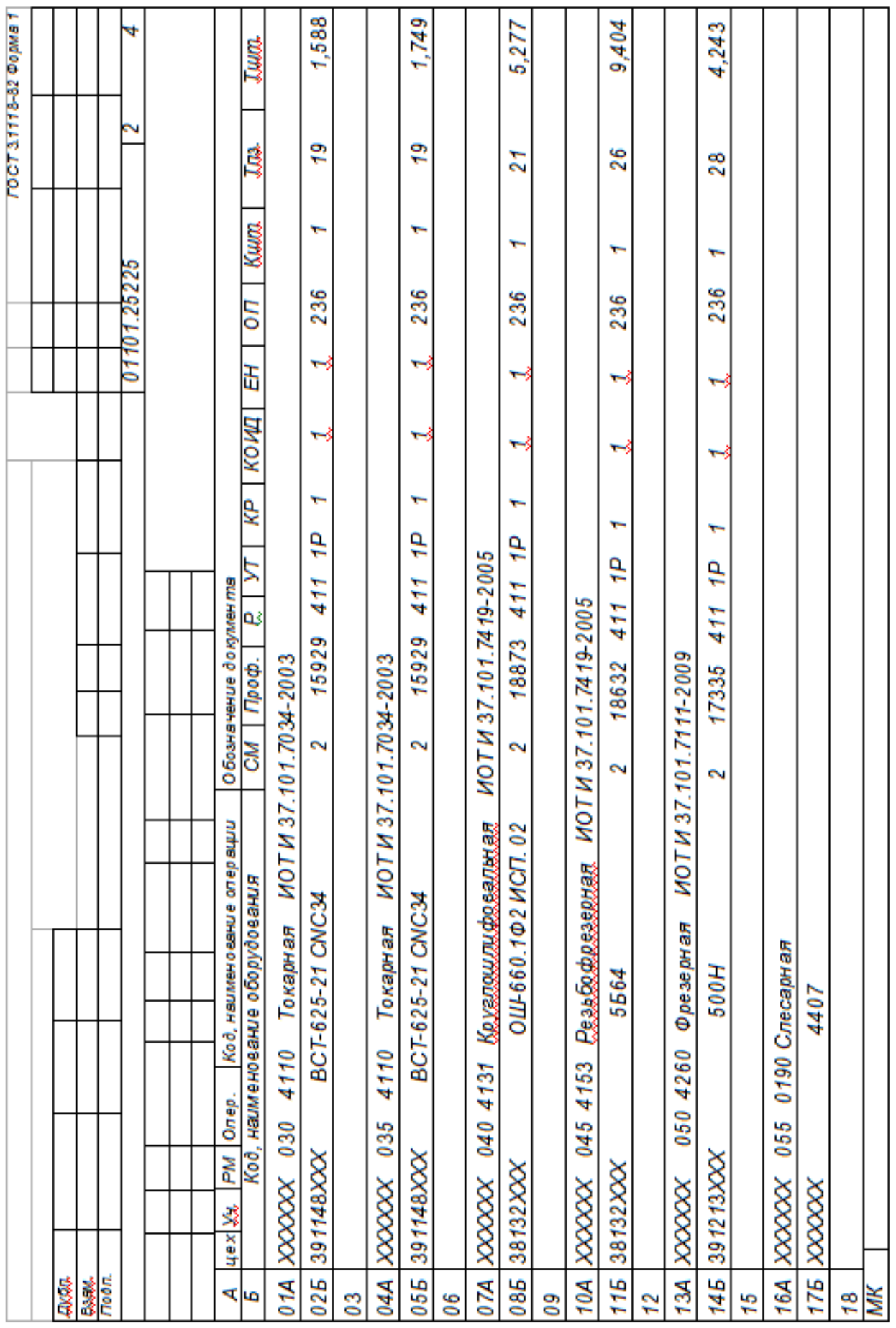

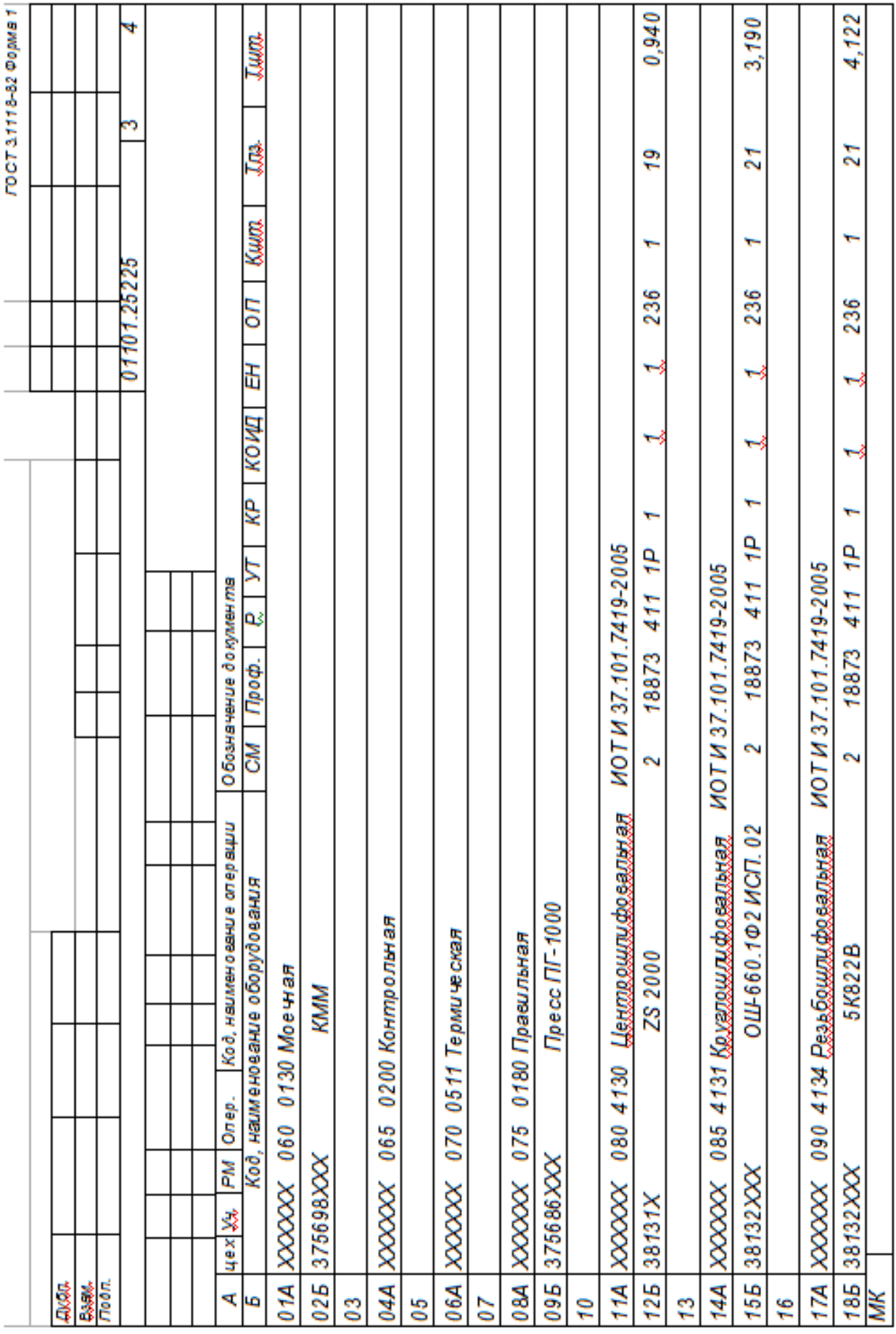

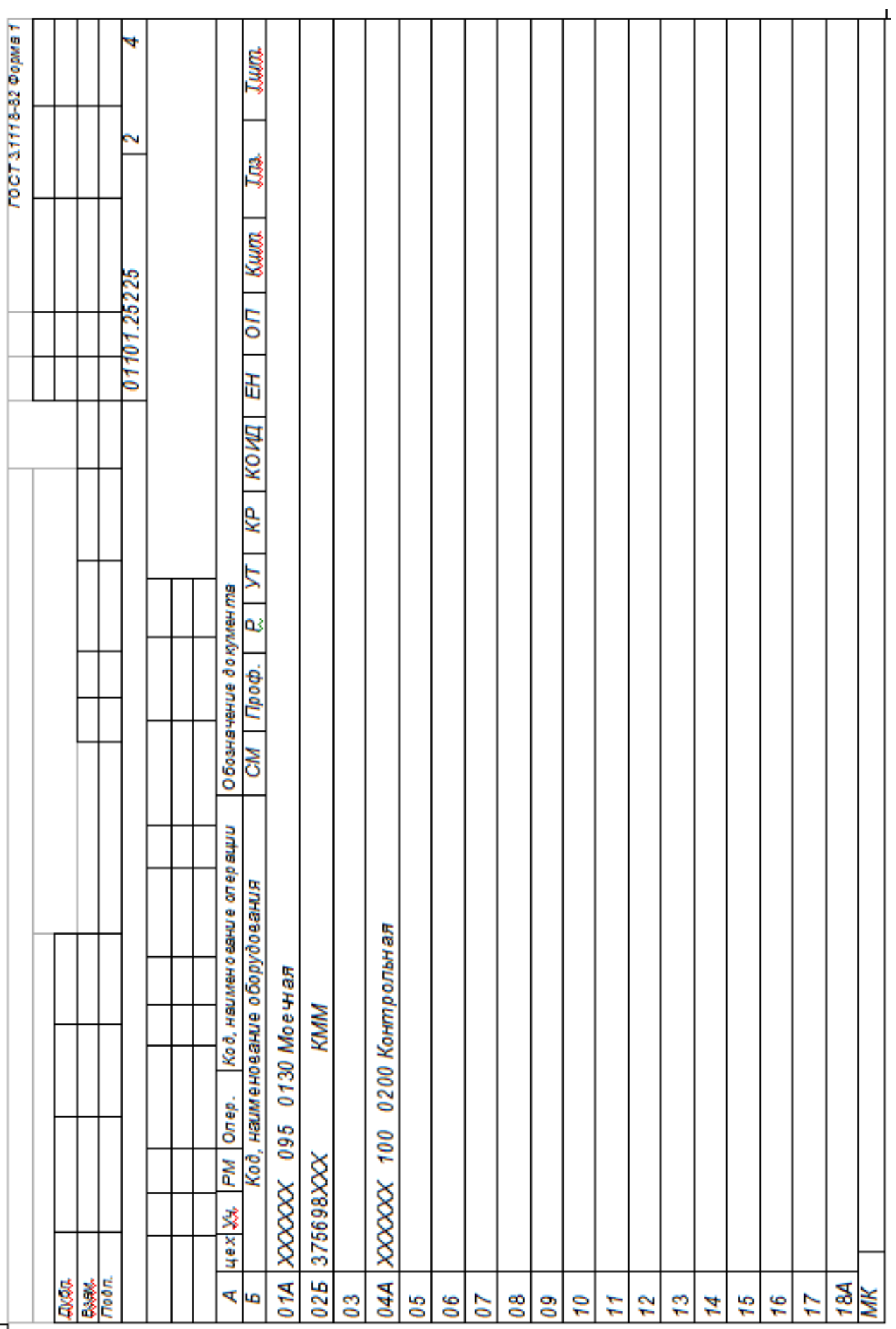

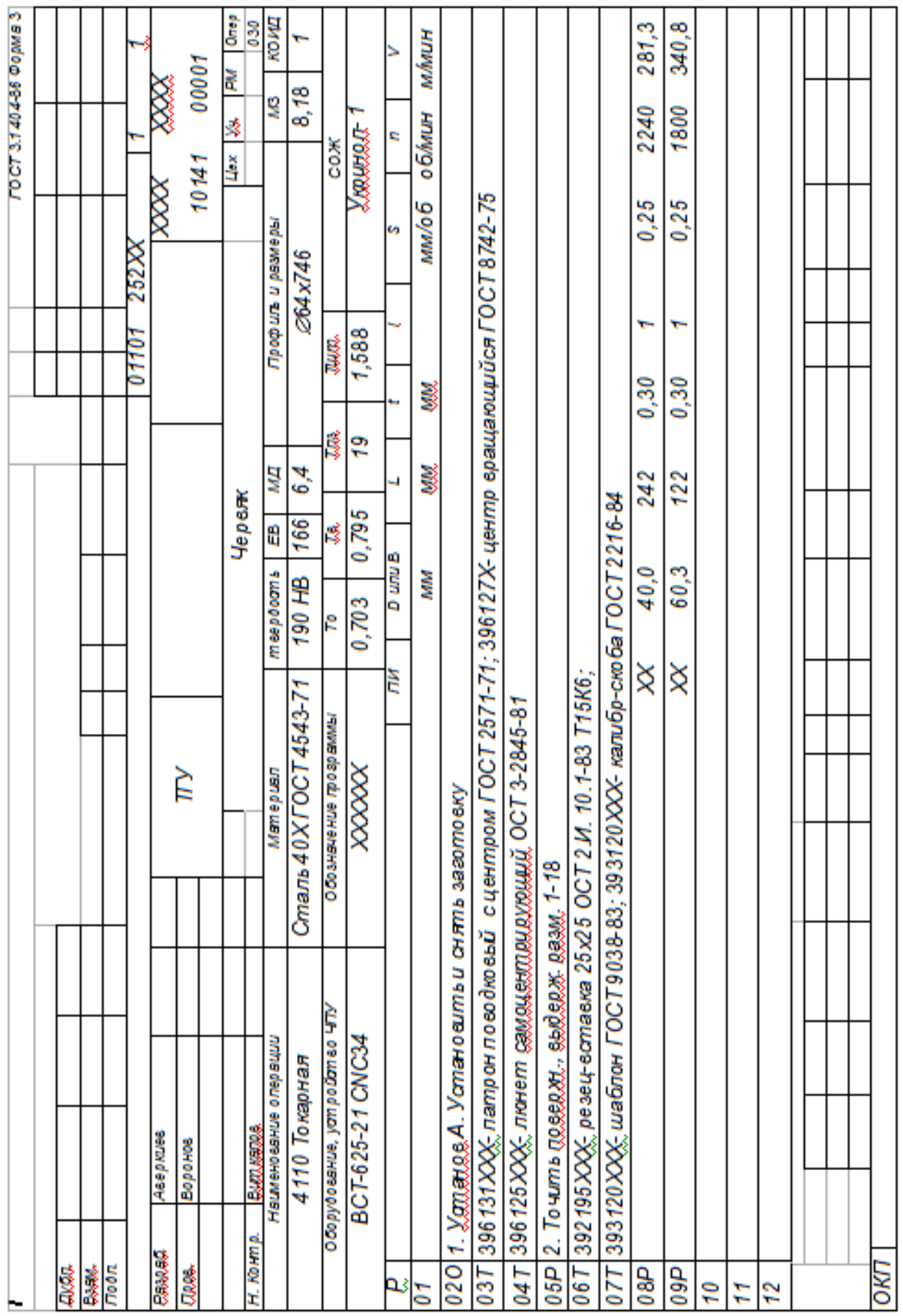

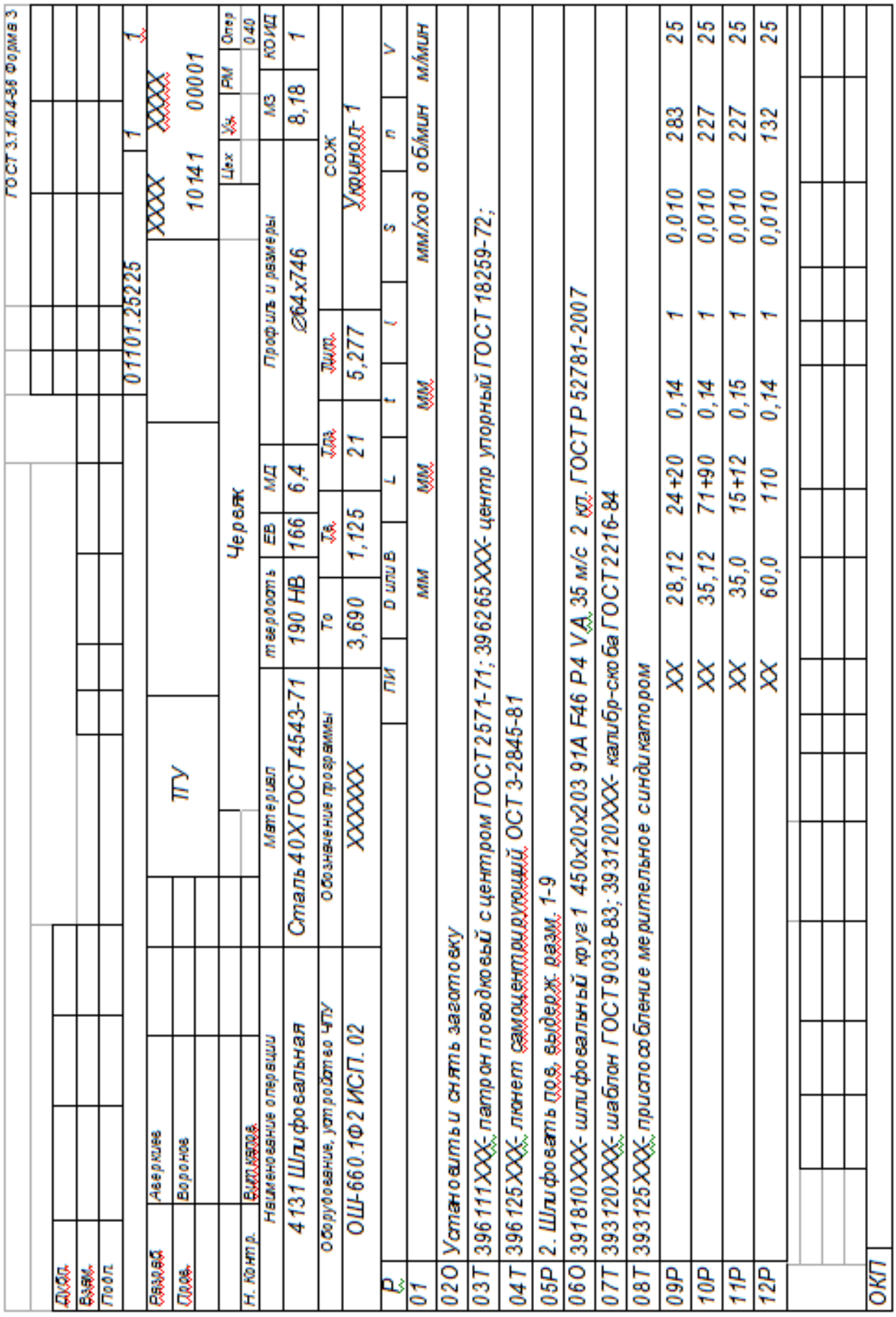

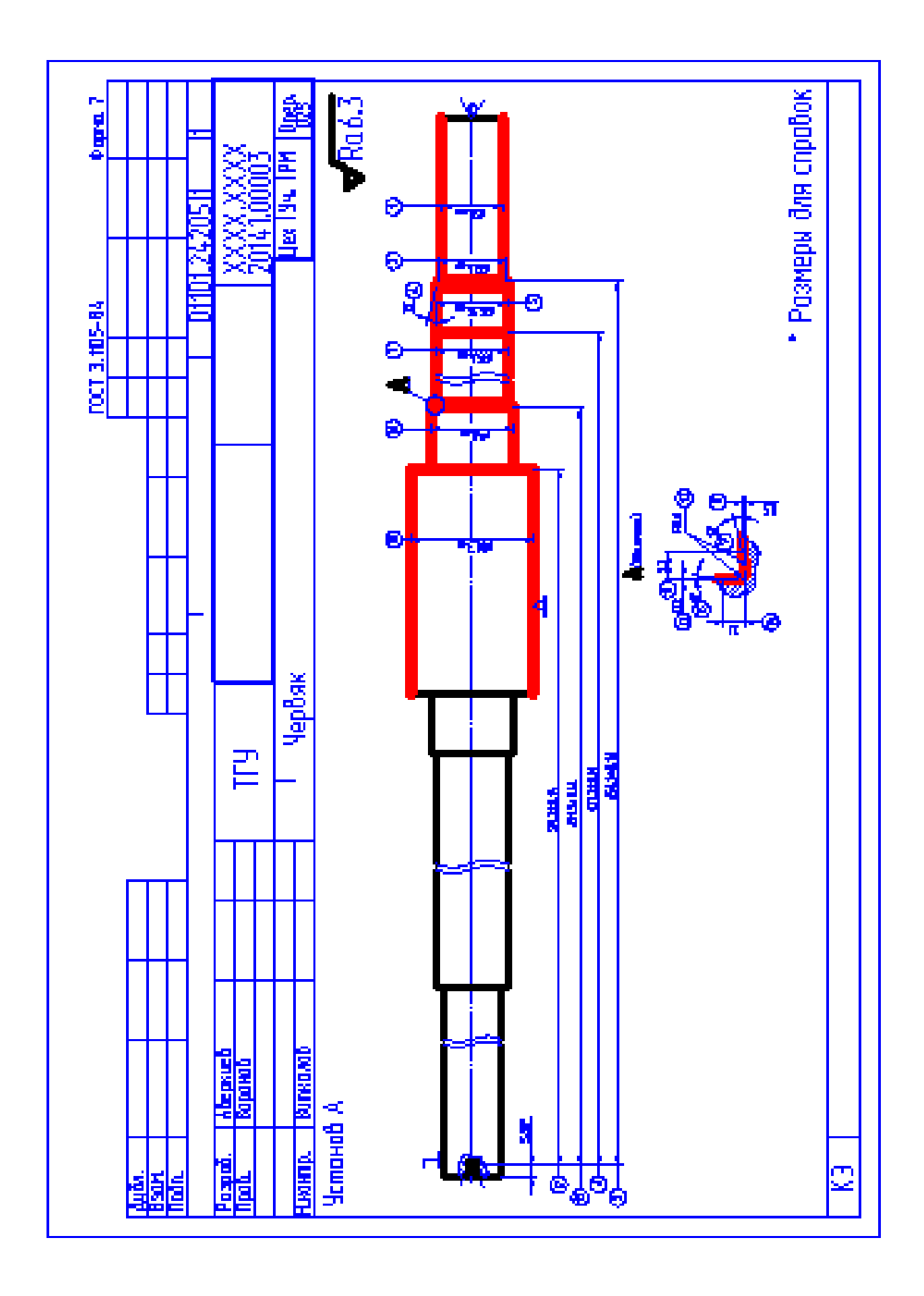

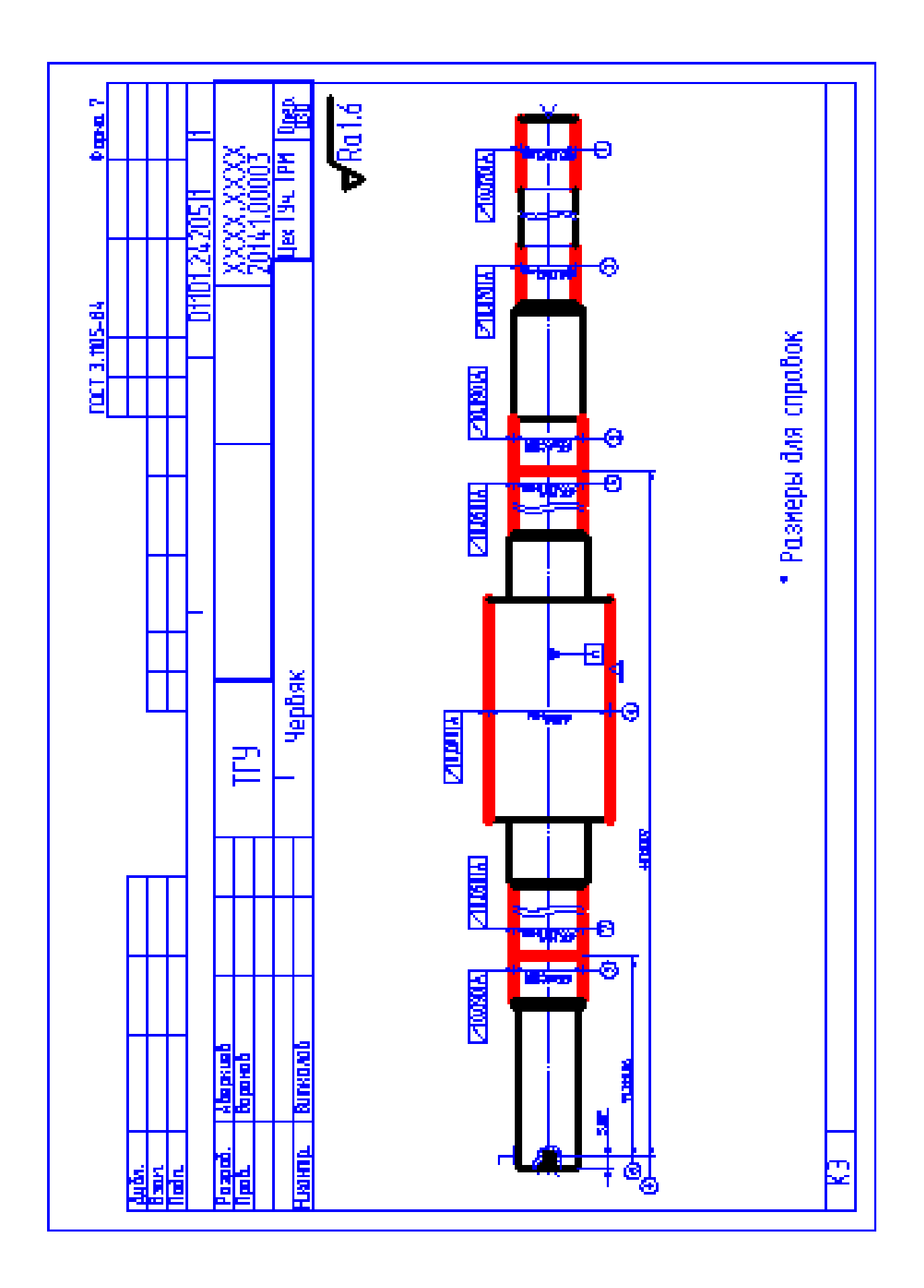

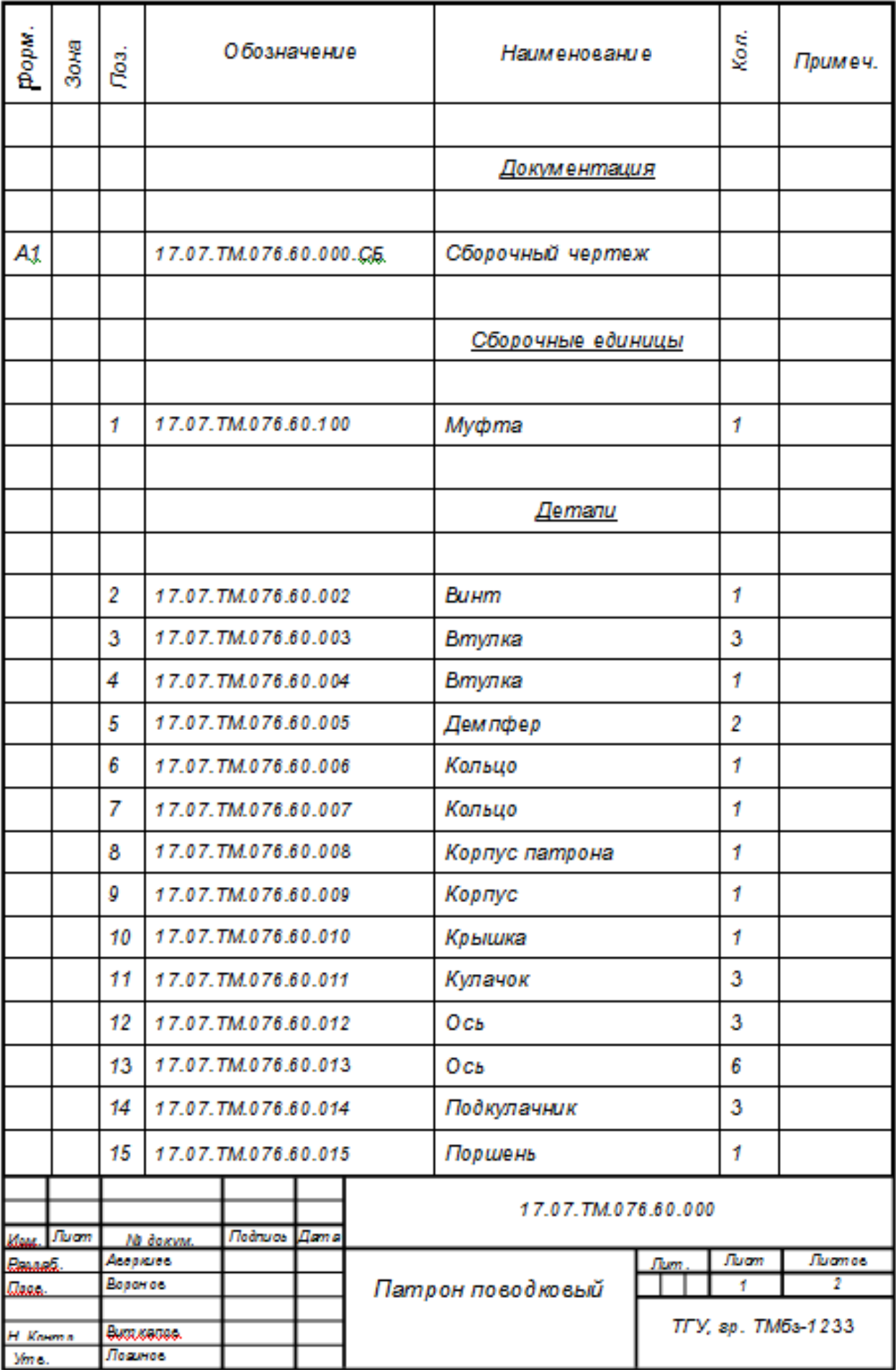

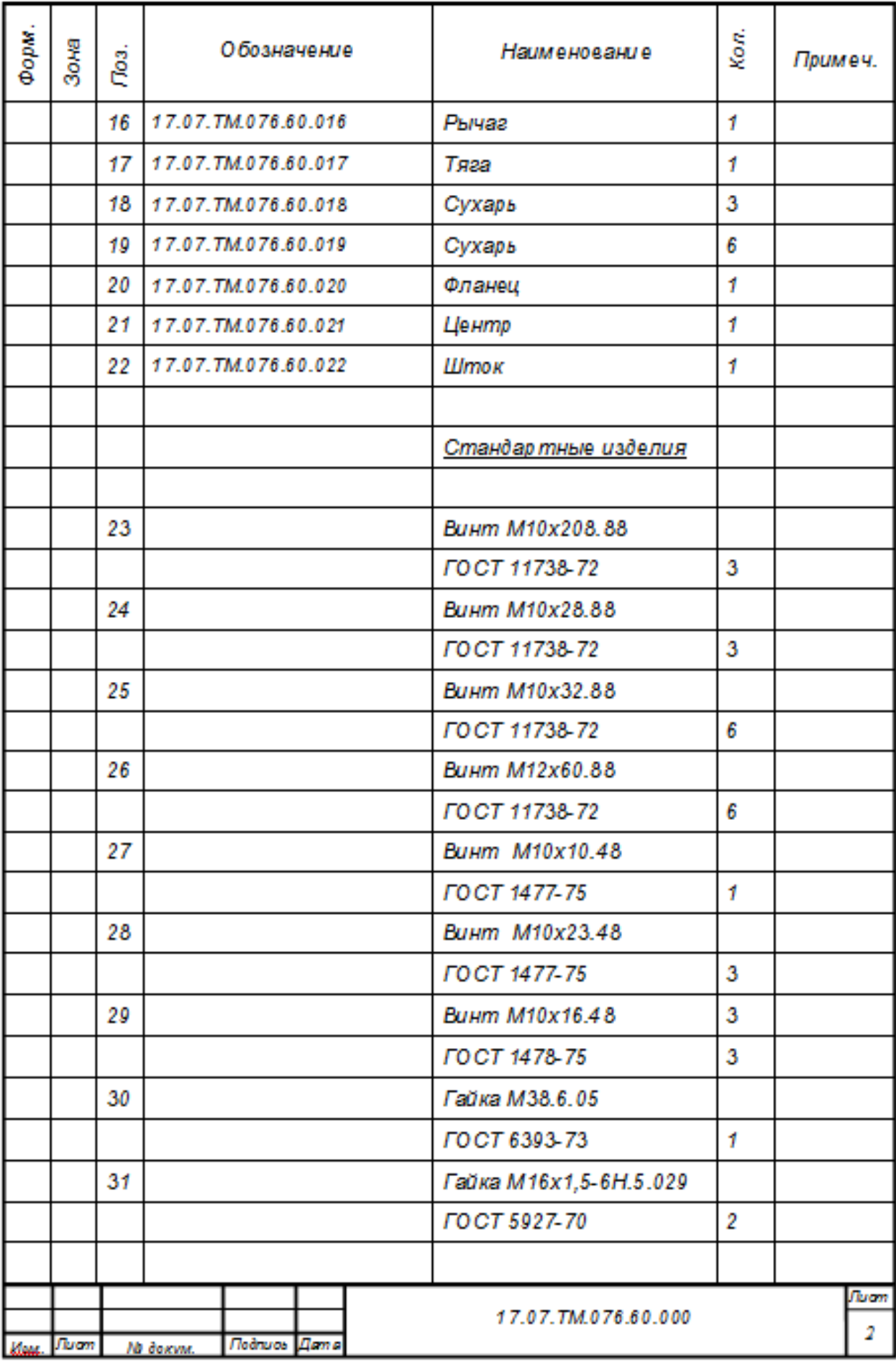

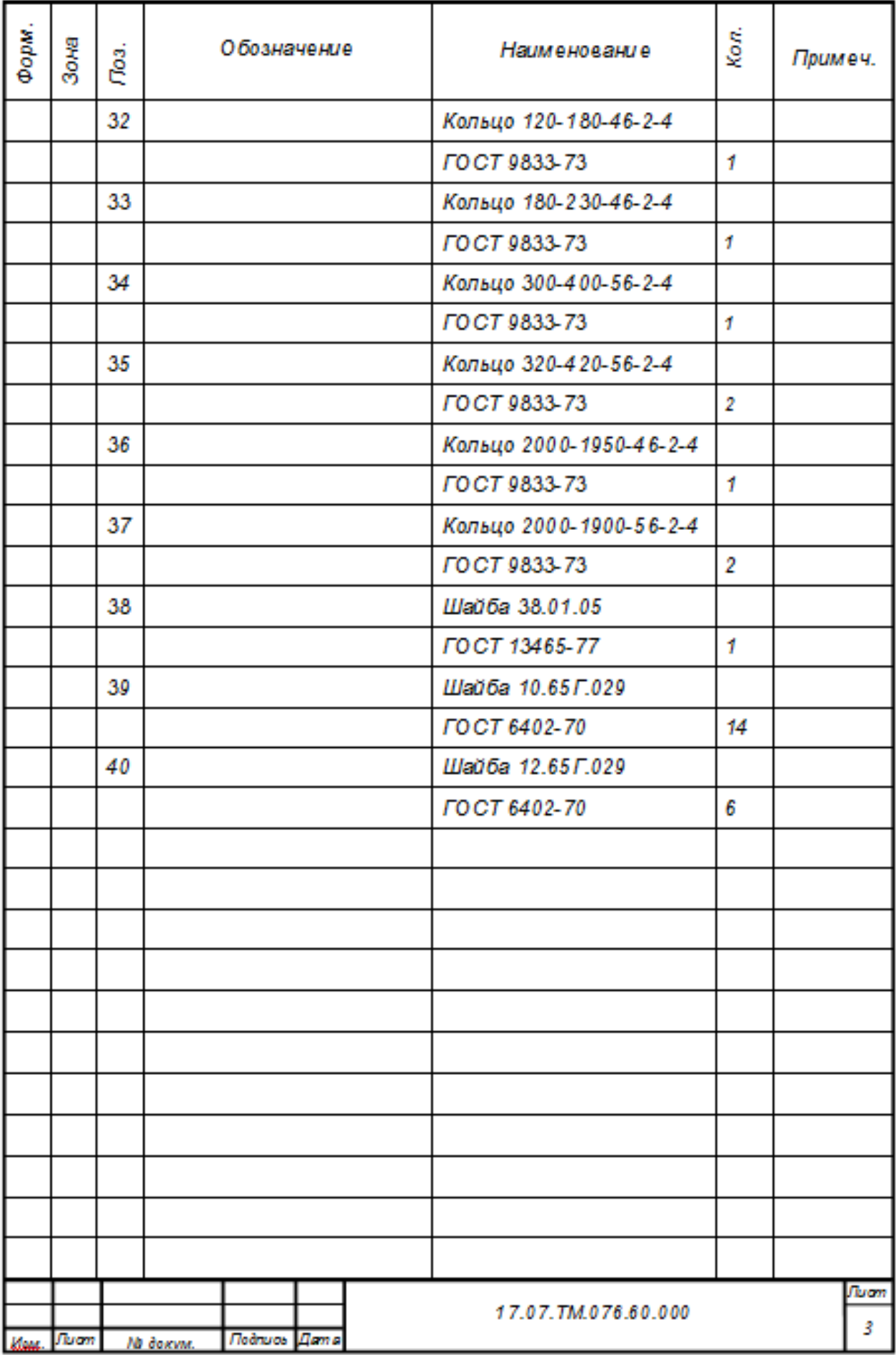

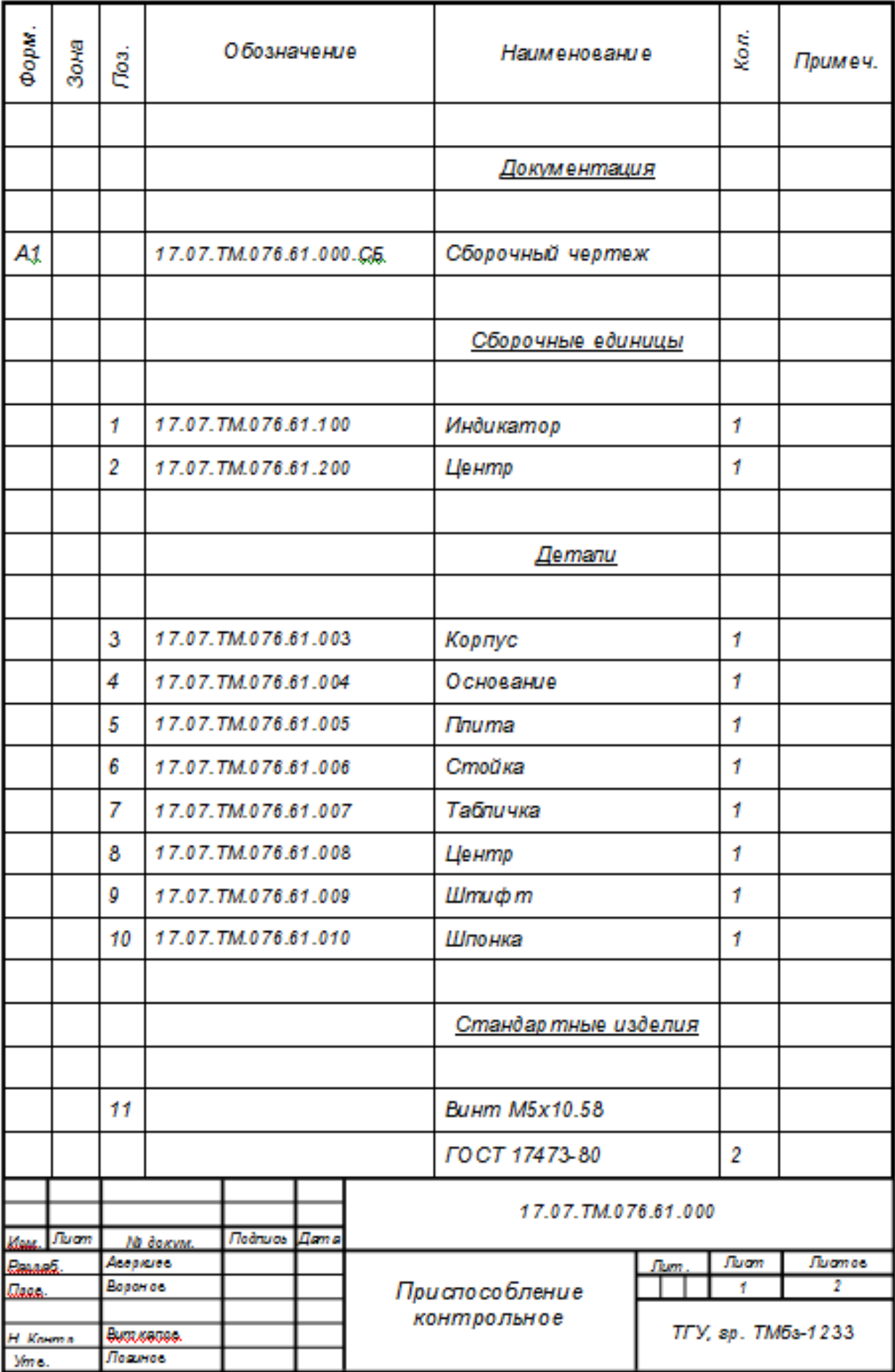

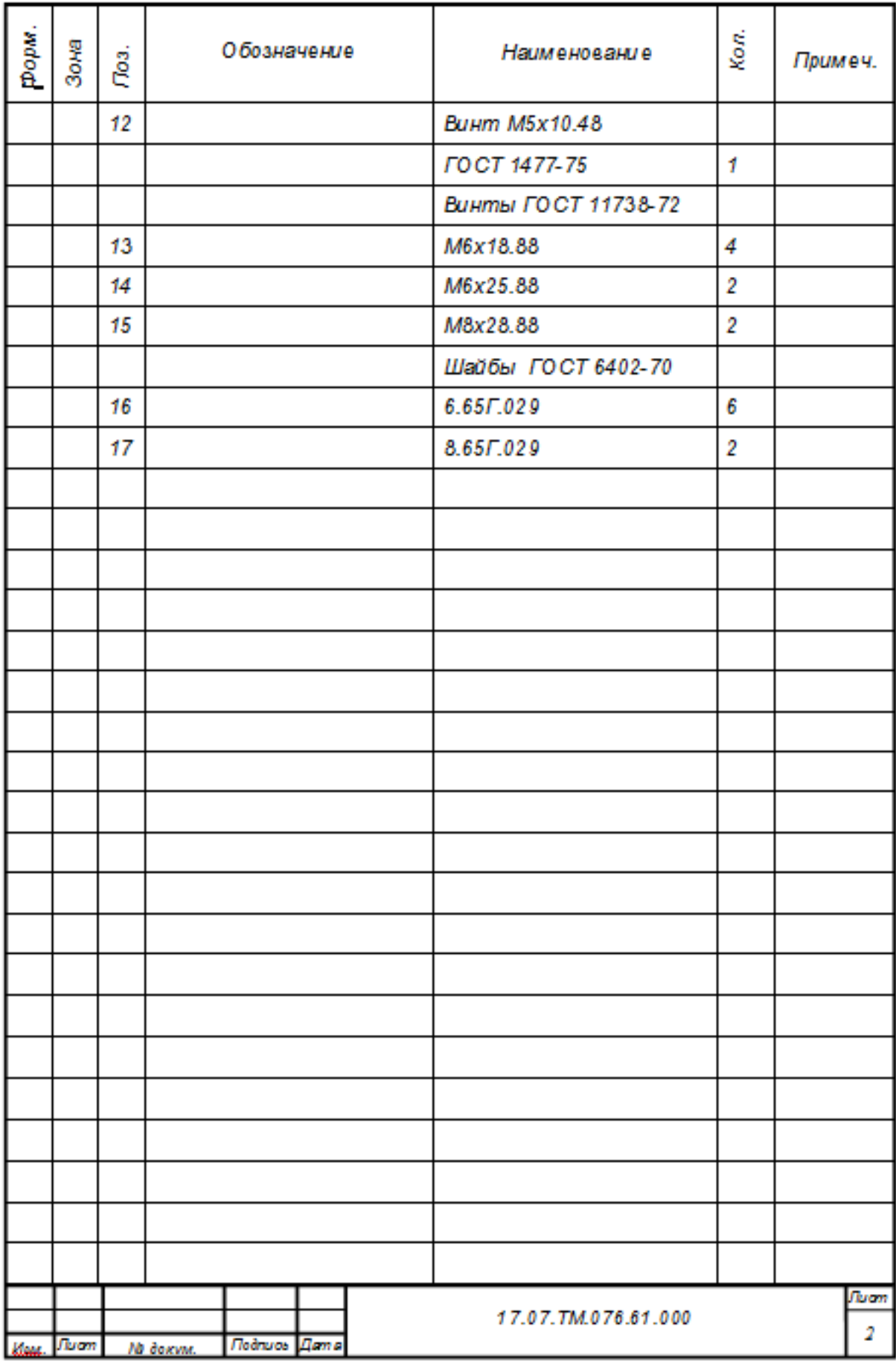